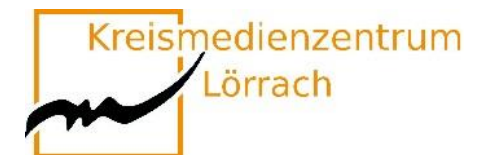

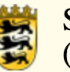

# **Medienkompetenztag 2021**

## **am Seminar für Ausbildung und Fortbildung der Lehrkräfte Lörrach (Grundschule)**

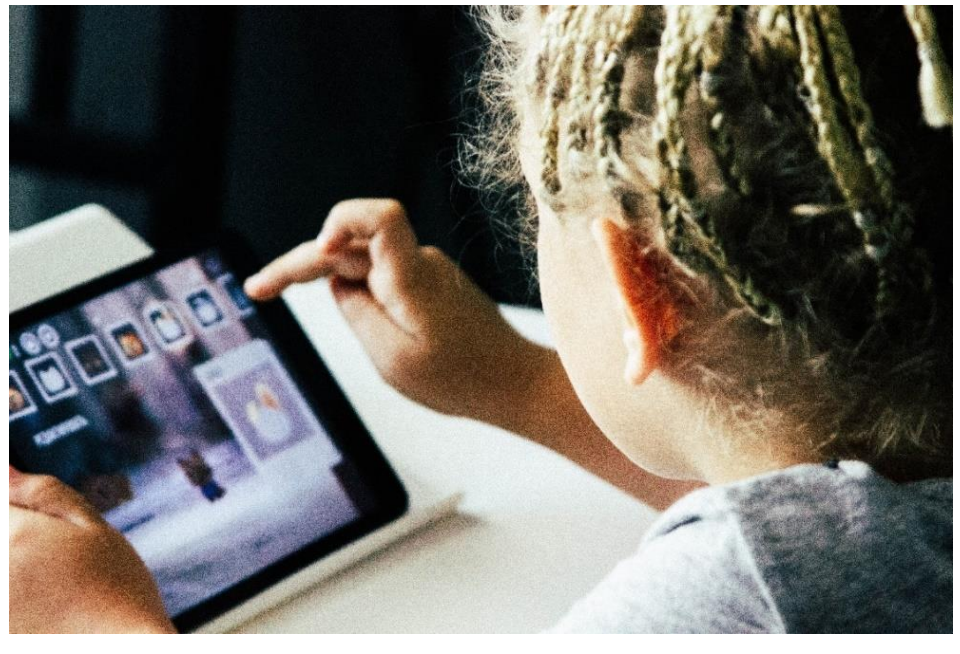

Bildquelle:<https://unsplash.com/photos/s4GL0XwPSIU>

## **18. Mai 2021 von 08:30 Uhr bis 17:00 Uhr**

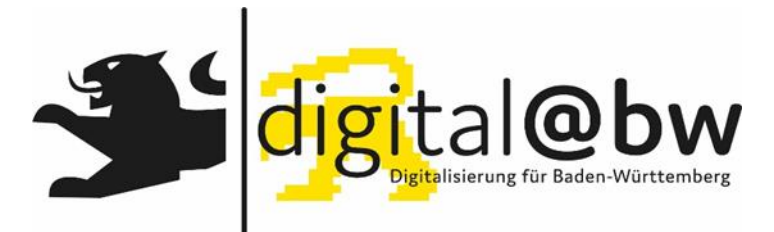

den-Württemberg im Rahmen von digital@bw statt. **Dieser Medienkompetenztag findet in Kooperation mit dem Landesmedienzentrum Ba-**

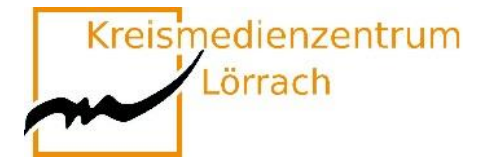

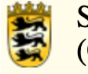

# **Inhaltsverzeichnis**

<span id="page-1-0"></span>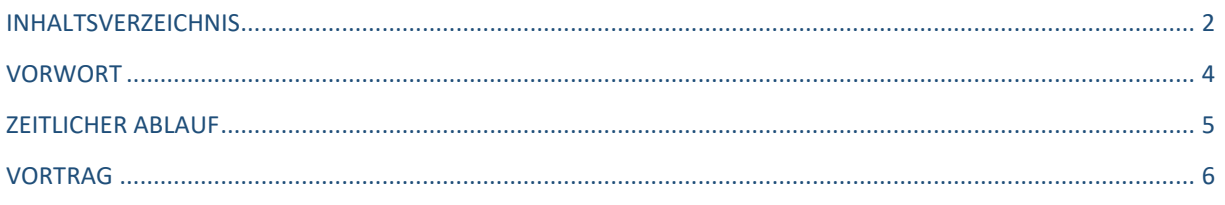

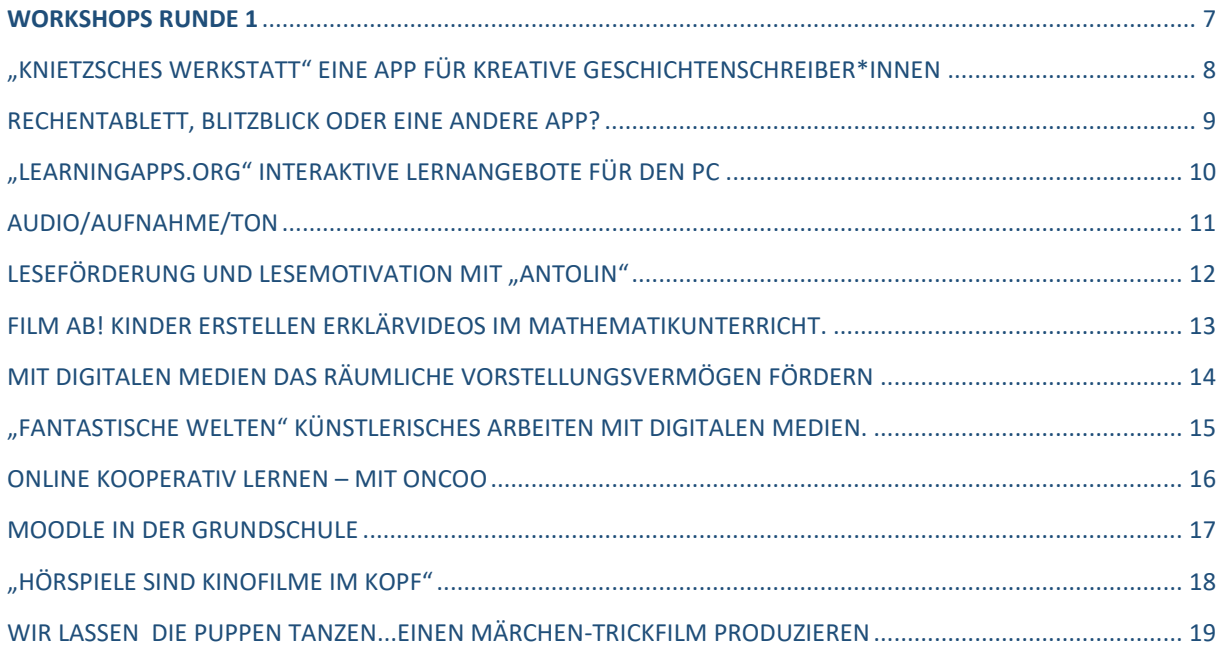

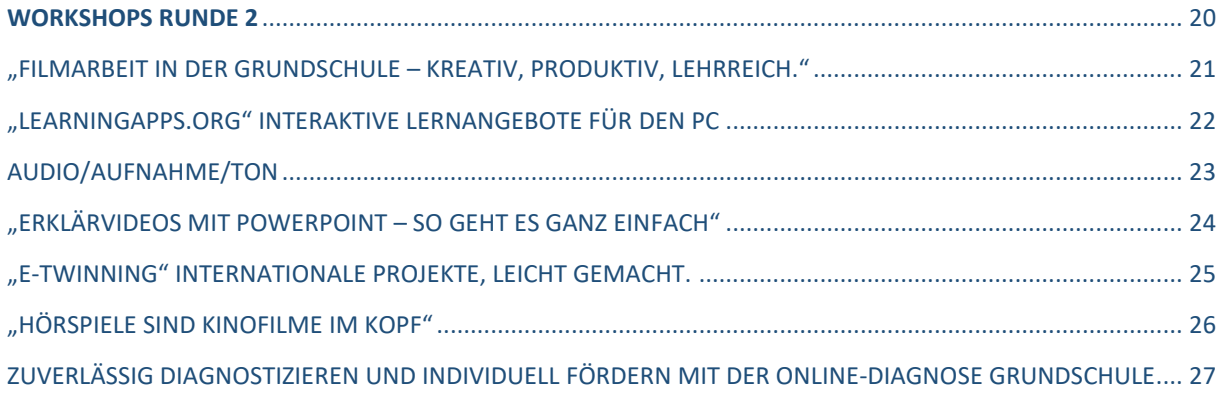

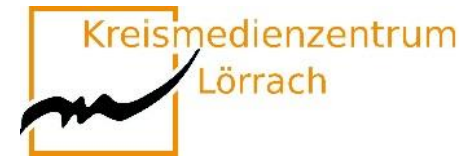

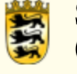

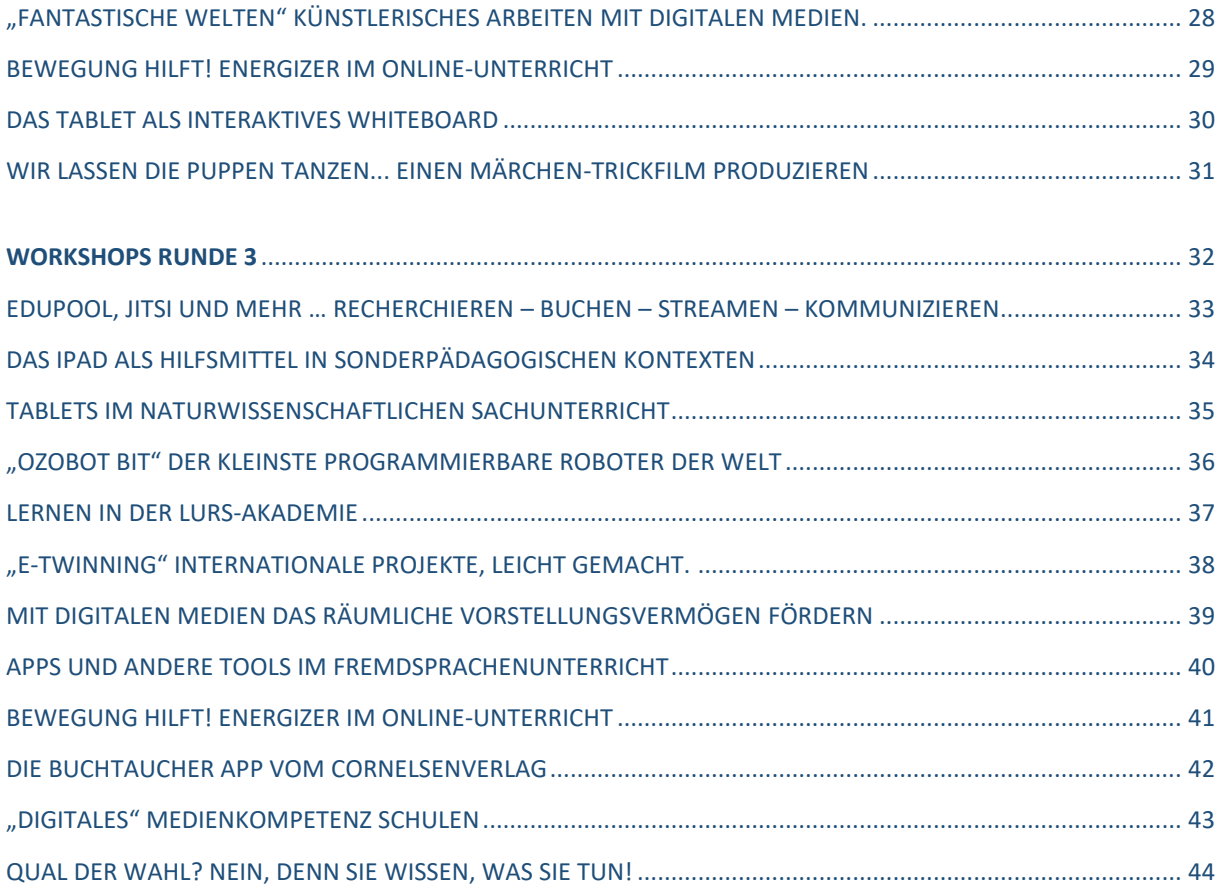

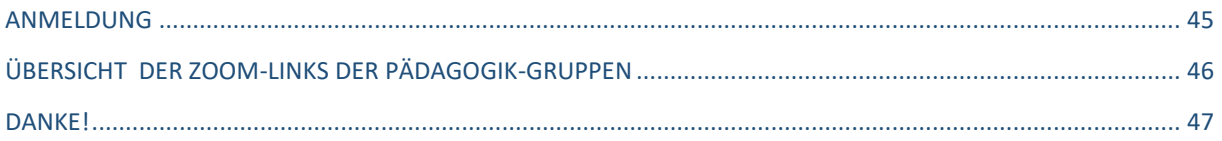

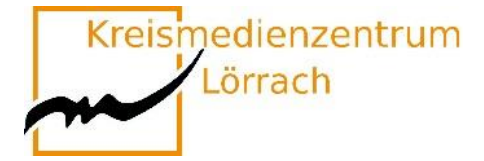

## **Vorwort**

<span id="page-3-0"></span>Mit Corona ist plötzlich alles anders: Nicht nur im persönlichen Alltag – sondern auch in der Arbeit mit Schülerinnen und Schülern wirft die Ausbreitung des Coronavirus Fragen auf. Während bislang keiner genau sagen kann, wie lang diese Situation noch anhält, kann nicht alles aufgeschoben werden oder liegen bleiben.

Ob Video-Chat, Moodle, Padlet, Apps, oder kollaborative MindMap-Nutzung, es gab eine Vielzahl an Möglichkeiten, den erforderliche Fernunterricht während der Corona-Pandemie als Chance zu nutzen, um Formate der Arbeit mit SuS ins Digitale zu verlegen und diese neu erworbenen Kompetenzen und Erfahrungen in die Nach-Coronazeit mitzunehmen.

Sie selbst haben wahrscheinlich im Lauf des letzten Jahres neue Werkzeuge kennengelernt und sinnvoll in der Ausbildung und der Schule eingesetzt.

In den langen Phasen ohne Präsenzunterricht wurde sichtbar, wie gerne die Schülerinnen und Schüler wieder in Klassen mit ihren Lehrerinnen und Lehrern zusammenkommen würden, um gemeinsam zu lernen. Der Mensch ist von Natur aus ein soziales Wesen, das sich vielfältiger analoger Kommunikationsformen bedient – mit fünf analogen Sinnen wird er geboren. Vor allem diese analogen Sinne wurden logischerweise bisher beim Lernen und Kommunizieren genutzt. Analoge Kommunikation im Schulalltag ausschließlich durch digitale zu ersetzen, wird nicht funktionieren.

Deutlich wurde aber, dass digitale Medien eine sinnvolle Ergänzung bieten können und müssen.

Dass diese digitale Ergänzung nicht nach und nach eingeübt wurde, sondern von heute auf Morgen eingeführt werden musste, hält jeder Bildungseinrichtung einen ehrlichen Spiegel vor. Spätestens jetzt merken Schulen und deren Lehrkräfte, wie weit die Digitalisierung im eigenen Haus ist. Und spätestens jetzt liegen die Konsequenzen einer vielleicht jahrelang versäumten Entwicklungen in diesem Bereich offen.

Besonders gefragt sind nun Kolleginnen und Kollegen, die sich schon vor Beginn der Pandemie mit der digitalen Transformation der Schule beschäftigt haben. Diesen innovativen Schul- und Unterrichtsentwicklerinnen und -entwicklern ging es dabei nicht um die Möglichkeiten des Fernunterrichts und keiner von ihnen hat die aktuelle Krise herbeigesehnt. Ihr Engagement hatte vielmehr zum Ziel, die Schule an die technischen Möglichkeiten des 21. Jahrhunderts heranzuführen und dadurch eine zeitgemäße Bildung in einer digitalisierten Welt zu ermöglichen.

Das Gesamtkonzept der Medienbildung des Seminar Lörrach ist auch ohne Coronavirus darauf ausgelegt, die Lehramtsanwärter\*innen auf die digitale Welt in den Schulen vorzubereiten, so dass sie in die Lage versetzt werden, die digitalen Werkzeuge als Ergänzung zum analogen Unterricht zu nutzen.

Mit dem Hauptvortrag und den Workshops wollen wir Sie alle auf diesem Weg begleiten!

Stefan Eigel

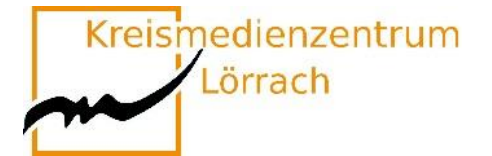

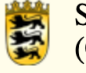

# **Zeitlicher Ablauf**

<span id="page-4-0"></span>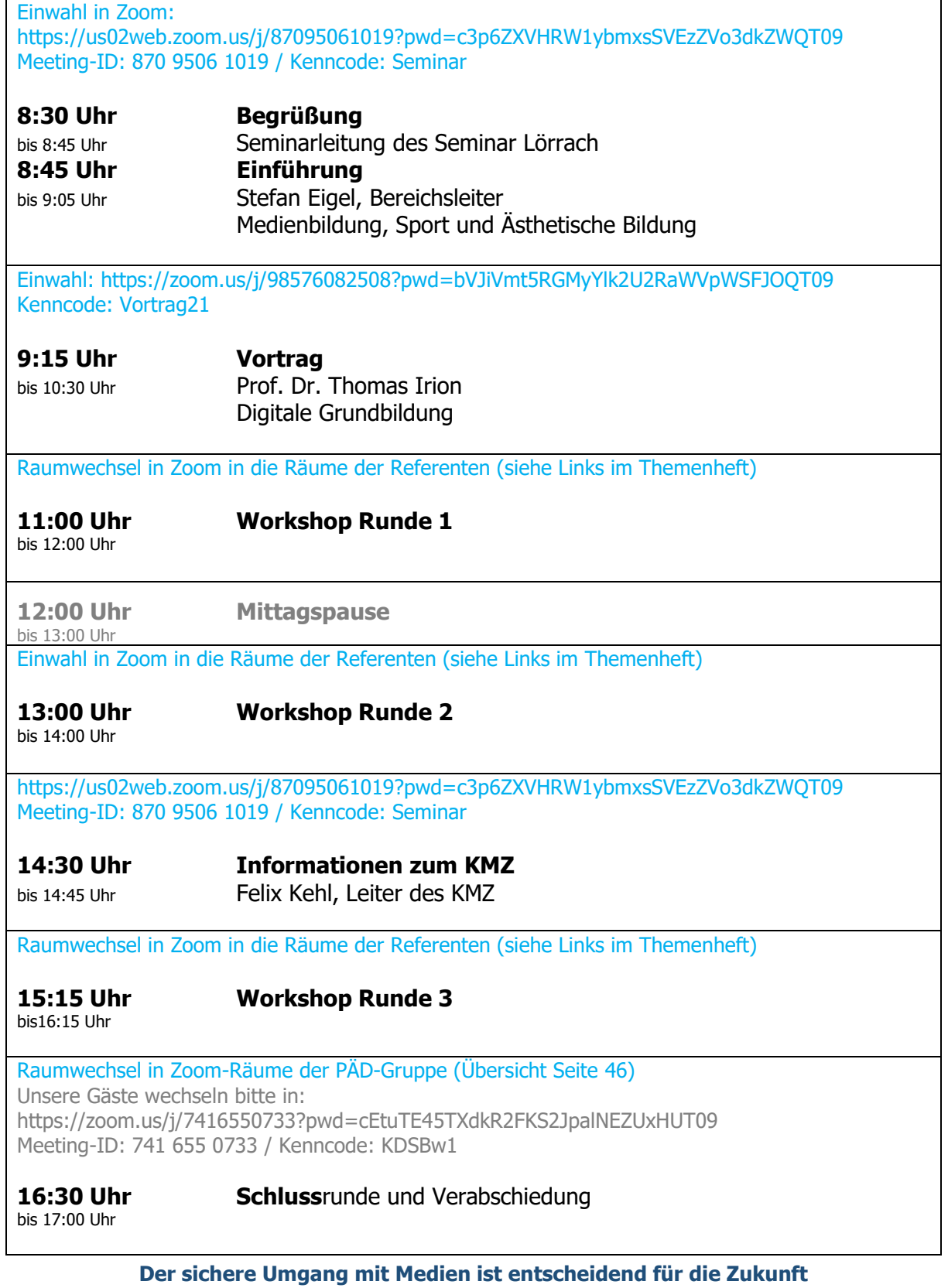

<span id="page-5-0"></span>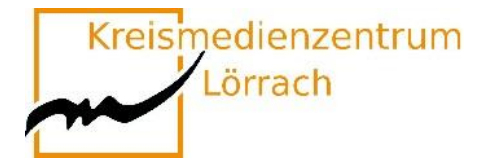

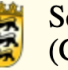

# **Vortrag**

## **Prof. Dr. Thomas Irion**

# **Digitale Grundbildung**

## **Begründungen, Ziele, Umsetzungsempfehlungen**

Mobile Technologien und bildungspolitische Vorgaben, aber auch die Corona-Pandemie haben dazu geführt, dass Kinder heute in einer digital und medial geprägten Welt aufwachsen. Trotz eines Schubs in der Corona-Pandemie zeigen sich gerade in deutschen Grundschulen erhebliche Defizite im Bereich Digitale Grundbildung. Im Vortrag werden einerseits Argumente für die Digitale Grundbildung diskutiert und anderseits konkrete Umsetzungsempfehlungen für den Unterricht vorgestellt.

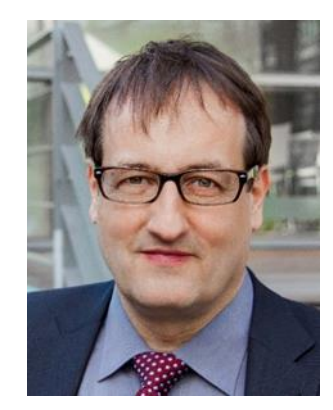

Zoom-Meeting beitreten <https://zoom.us/j/98576082508?pwd=bVJiVmt5RGMyYlk2U2RaWVpWSFJOQT09> Meeting-ID: 985 7608 2508

Kenncode: Vortrag21

<span id="page-6-0"></span>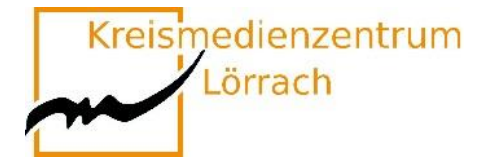

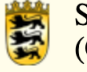

# **Workshops Runde 1**

### **11:00 Uhr bis 12:00 Uhr**

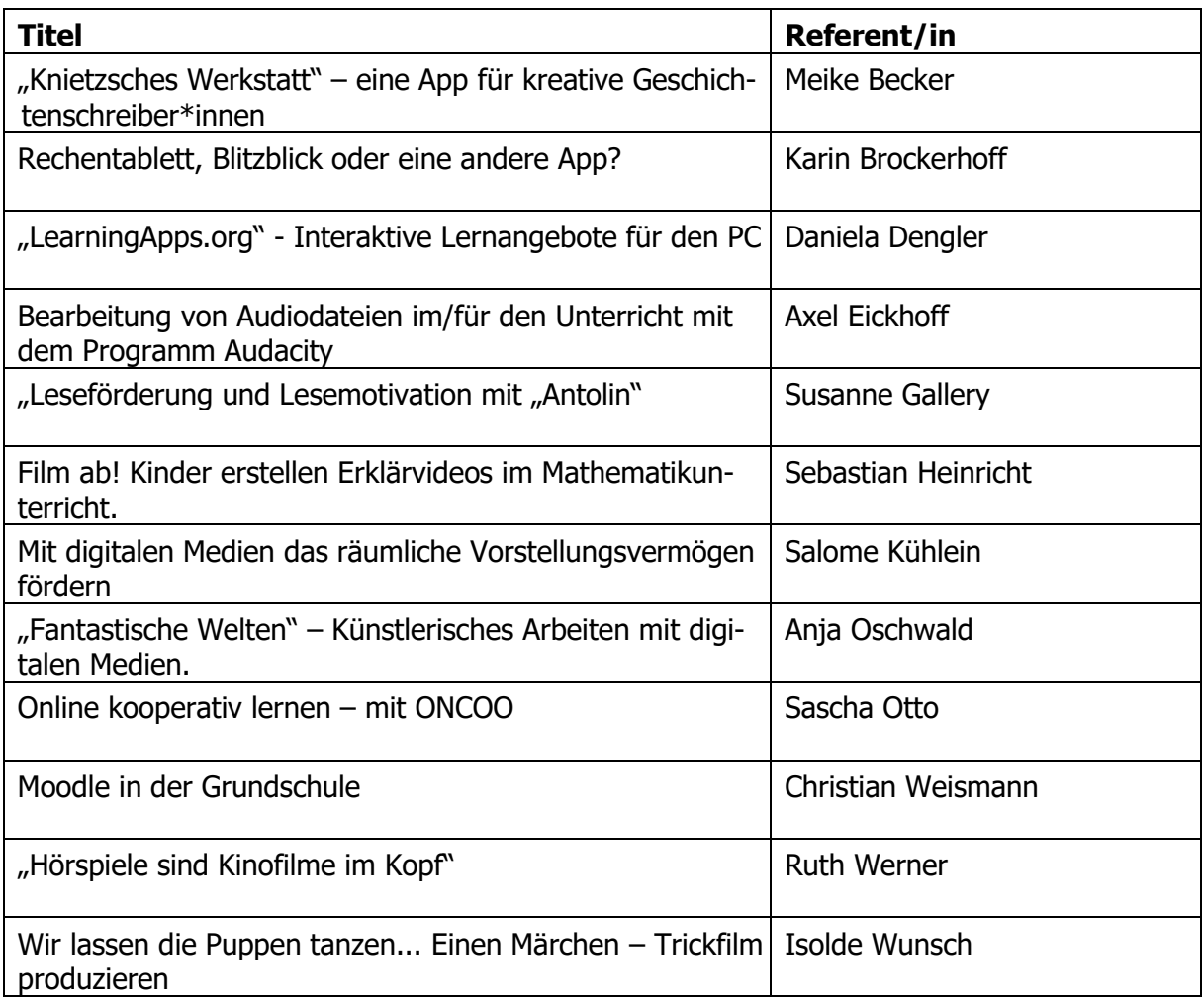

Kreismedienzentrum

Lörrach

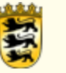

Seminar für Ausbildung und Fortbildung der Lehrkräfte Lörrach (Grundschule)

# <span id="page-7-0"></span>**"Knietzsches Werkstatt"**

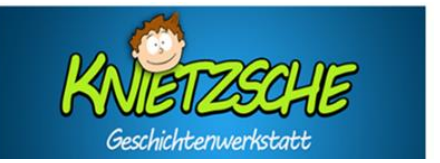

## **Eine App für kreative Geschichtenschreiber\*innen**

Mit der Knietzsche-App schreiben Kinder eigene Geschichten rund um die Figur Knietzsche, einem kleinen Philosophen.

Knietzsche beschäftigt sich mit philosophischen Fragen, sozialen & ökologischen Problemen, aber auch mit aktuellen Situationen, wie dem Umgang mit dem Coronavirus. Ausgehend von kurzen Filmen, können die Vor- und Grundschulkinder bei diesem Storytelling-Tool auf vielfältige Spiel- und Gestaltungsmöglichkeiten zugreifen und ihre eigenen Bücher mit oder ohne Text herstellen.

In dem Workshop wird Ihnen ein Überblick über die App und deren Begleitmedien gegeben, sowie die Möglichkeit eingeräumt im Austausch mit Kolleg\*innen die **kostenfreie App** zu erproben. Neben potenziellen Einsatzmöglichkeiten im herkömmlichen Unterricht, wird ein Blick auf die Chancen und die Grenzen von "Knietzsche im Rahmen des Homeschoolings" geworfen.

- www.knietzsche.com
- www.wdr.de
- www.planet-wissen.de
- www.planet-schule.de
- www.klicksafe.de
- [www.pädagogischer-medienpreis.de](http://www.pädagogischer-medienpreis.de/)

Bitte laden Sie sich die kostenfreie "Knietzsche – App" auf Ihr digitales Endgerät (Tablet oder PC) herunter, bevor Sie an dem Workshop teilnehmen.

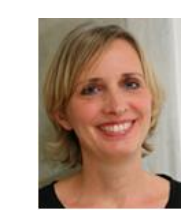

### **Meike Becker**

Fachleiterin Schuleingangsstufe meike.becker@seminar-loerrach.de Seminar für Ausbildung und Fortbildung der Lehrkräfte Lörrach

**Zoom-Raum:** Meeting-ID: 641 320 1234 / Kenncode: Seminar https://zoom.us/j/6413201234?pwd=OFRaYyt3MWtWeVVCd1dCM1kvcU9hUT09

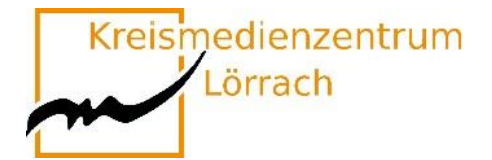

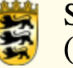

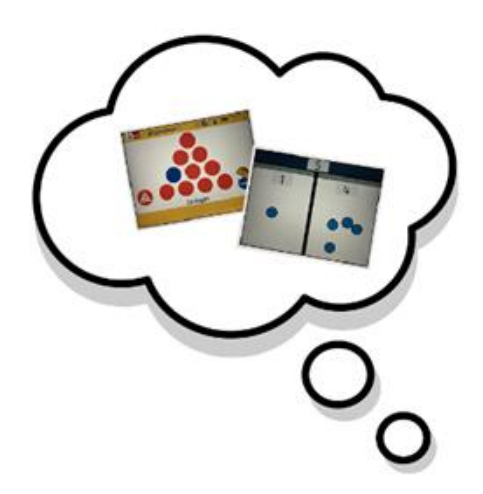

## <span id="page-8-0"></span>**Rechentablett, Blitzblick oder eine andere App?**

### **Zahlzerlegung und Teile-Ganzes-Konzept im Anfangsunterricht fördern**

Ein sicheres Verständnis von Zahlzerlegungen und Teile-Ganzes-Konzept sind Voraussetzung für sicheres, flexibles Rechnen. Der Einsatz verschiedener Apps kann uns helfen, dies auf vielfältige Wiese bei Kindern im Anfangsunterricht zu fördern. Doch worin genau liegen die Chancen einzelner Apps – aber auch ihre Grenzen?

In diesem Workshop erhalten Sie einen Überblick über die Apps "Rechentablett" und "Blitzrechnen" und können diese, wie 1-2 weitere Apps, im gemeinsamen Austausch mit Kolleg\*innen ausprobieren. Nach einem Austausch über Ihrer dabei gesammelten Erfahrungen und Eindrücke, richten wir den Blick auf die Frage der Einsatzmöglichkeiten sowie die Chancen und Grenzen der Apps.

Sie benötigen die beiden kostenpflichtigen Apps "Rechentablett" und "Blitzrechnen Klasse 1 (und 2)" auf Ihrem Gerät.

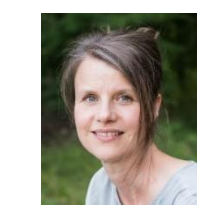

### **Karin Brockerhoff**

Ausbildungslehrkraft Mathematik karin.brockerhoff@seminar-loerrach.de Seminar für Ausbildung und Fortbildung der Lehrkräfte Lörrach

#### **Zoom-Raum:** Meeting-ID: 983 0706 2766 / Kenncode: x2Pq2H

https://zoom.us/j/98307062766?pwd=V3J1dnphcGRQYm1mN3pwY0dsY1ZBUT09

Kreismedienzentrum Lörrach

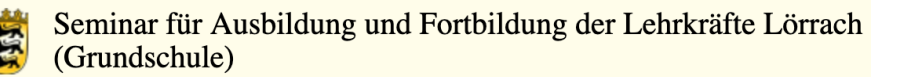

## <span id="page-9-0"></span>**"LearningApps.org"**

### **Interaktive Lernangebote für den PC**

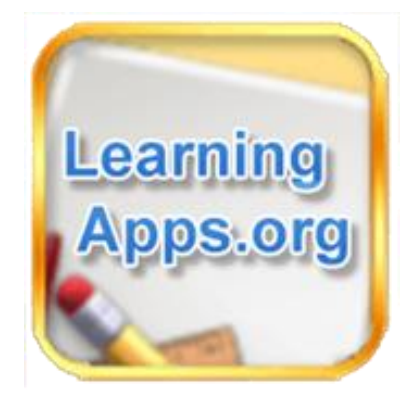

Der Workshop dient als Einstiegsveranstaltung zum entsprechenden Medienpädagogischen Blended-Learning-Angebot, ist jedoch keine Voraussetzung, um das Wahlpflichtangebot zu bearbeiten.

### **Was ist LearningApps.org?**

"LearningApps.org unterstützt Lern- und Lehrprozesse mit kleinen interaktiven, multimedialen Bausteinen, die online erstellt und in Lerninhalte eingebunden werden. Für die Bausteine (Apps genannt) steht eine Reihe von Vorlagen (Zuordnungsübungen, Multiple Choice-Tests etc.) zur Verfügung. Die Apps stellen keine abgeschlossenen Lerneinheiten dar, sondern müssen in ein Unterrichtsszenario eingebettet werden." (learningApps.org. 6.3.2016)

Die Veranstaltung ermöglicht ein Kennenlernen und Erproben vorhandener Bausteine der Plattform zu Inhalten aller Fächer und darüber hinaus das Erstellen eigener Lernangebote für Schüler\*innen.

Ausgehend von dieser Handlungserfahrung werden Einsatzmöglichkeiten und geeignete Unterrichtsszenarien erarbeitet und reflektiert.

Sie benötigen einen Laptop oder PC.

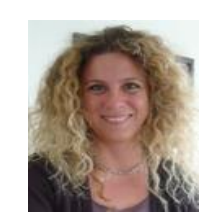

**Daniela Dengler** Fachleiterin Naturwissenschaften daniela.dengler@seminar-loerrach.de Seminar für Ausbildung und Fortbildung der Lehrkräfte Lörrach

#### **Zoom-Raum:** Meeting-ID: 252 398 3523 / Kenncode: Seminar https://zoom.us/j/2523983523?pwd=VnJzc2NlMm9sVWhvU1FvVDNUTExPZz09

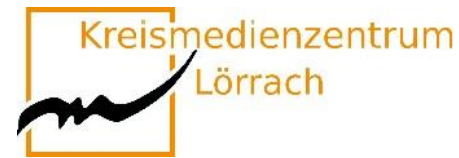

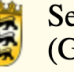

# <span id="page-10-0"></span>**Audio/Aufnahme/Ton**

- **Bearbeitung von Audiodateien im/für den Unterricht mit dem Programm Audacity**
- **Einsatz von Aufnahmemedien im/für den Unterricht**
- **Tonbearbeitung von Audiofiles**

Dieser Workshop soll Ihnen die Möglichkeit geben, Anregungen zu bekommen und erste Erfahrungen zu sammeln für die Arbeit mit Tonbearbeitung und digitalem Audioschnitt. Im Workshop werden Ideen für die Durchführung unter Berücksichtigung der unterschiedlichen Schwerpunkte aufgezeigt.

Als Tonbearbeitungssoftware kommt audacity zum Einsatz.

Teilnehmer\*innen an diesem Workshop **müssen im Vorfeld** das Programm Audacity auf Ihrem Rechner (Windows oder Mac) installieren. Der Rechner muss einen Mikroeingang haben und Ton abspielen können.

Die entsprechenden Programmdateien und eine Anleitung zur Installation erhalten Sie nach der Anmeldung zu diesem Workshop.

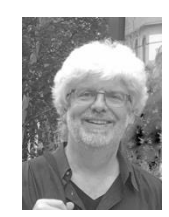

**Axel Eickhoff** Bereichsleiter Pädagogik axel.eickhoff@seminar-loerrach.de Seminar für Ausbildung und Fortbildung der Lehrkräfte Lörrach

**Zoom-Raum:** Meeting-ID: 314 925 0875 / Kenncode: 82q6ez https://zoom.us/j/3149250875?pwd=ZXFOSnBibXNPNUxOZUJuVVdhUmJKdz09

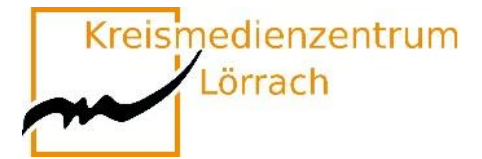

# <span id="page-11-0"></span>**Leseförderung und Lesemotivation**  mit "Antolin"

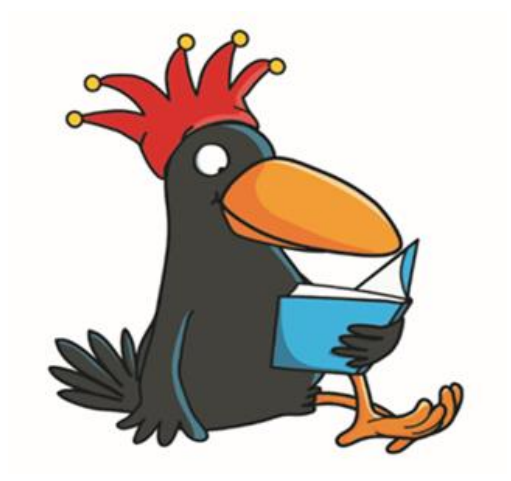

www.antolin.de © Westermann Gruppe Illustration: Iris Blanck

### **Förderung der Lesemotivation und Lesekompetenz mit "Antolin"**

Die wichtigste Aufgabe des Deutschunterrichts ist es, Freude im Umgang mit Sprache zu wecken, um Kinder zum Sprechen, Lesen und Schreiben zu motivieren (vgl. Leitgedanken BP Deutsch 2016).

Das Web-basierte Programm "Antolin" hat das Ziel, die Kinder durch die Nutzung digitaler Medien und den Quizcharakter zum Lesen zu animieren. Nachdem die Schüler\*innen ein selbst gewähltes Buch gelesen haben, beantworten sie Quizfragen nach dem Multiple-Choice-Verfahren. Das Ergebnis wird auf der Schülerseite gespeichert. Die Ergebnisse und der Lernfortschritt können von der Lehrperson stets verfolgt werden.

Sie lernen die Funktionsweise von Antolin kennen, erproben Antolin und setzen sich kritisch damit auseinander.

### **Sie können Antolin über Ihr digitales Endgerät nutzen.**

#### **Susanne Gallery**

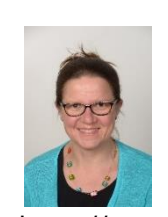

Lehrbeauftragte Deutsch Susanne.gallery@seminar-loerrach.de Seminar für Ausbildung und Fortbildung der Lehrkräfte Lörrach

#### **Zoom-Raum:** Meeting-ID: 925 4640 2866 / Kenncode: L7izEq https://zoom.us/j/92546402866?pwd=d3pVb3FJUDBpdFJzRG8ybHVzRjgxQT09

Kreismedienzentrum

Lörrach

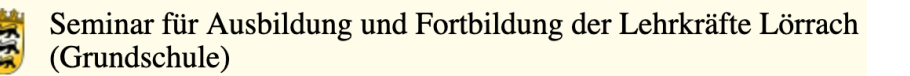

## <span id="page-12-0"></span>**Film ab! Kinder erstellen Erklärvideos im Mathematikunterricht.**

### **Mathematisches Verständnis vertiefen, lebendige Lernkultur fördern und digitale Kompetenzen erweitern**

"Erkläre, wie du schriftlich dividierst" oder "Erkläre, wie du die Zeitspanne bestimmst!" **Mathematische Themen** wie diese werden mit der App "Stop Motion Studio" zu Inhalten kreativer **Erklärvideos**. Verantwortlich für Drehbuch, Regie, Ausstattung und Kamera sind dabei nicht Sie, sondern Ihre Grundschulkinder. Und da man nur das gut erklären kann, was man zuvor selbst verstanden hat, fördern die Videos das Verständnis sowohl bei den Zuschauern als auch in besonderem Maße bei den Schülerinnen und Schülern, die den Film drehen. Die produzierten Videos der Kinder lassen sich in einem aktiv-entdeckenden und prozessbezogenen Mathematikunterricht sowie dem Lernen auf Distanz sinnvoll in den Lernprozess einbinden. Hierbei werden fachliche und überfachliche Kompetenzen sowie der Einsatz von Fachsprache gefördert. Zudem werden Reflexions- und Kommunikationsprozesse zum Beispiel über unterschiedliche Rechenwege angestoßen.

In diesem Workshop erhalten Sie neben den technischen Erklärungen, mögliche Drehbuchvorlagen für die Videoproduktion, Ideen für differenzierte Aufgabenkarten für die Texterstellung der Grundschulkinder sowie Erklärfilme, die den Kindern während der Dreharbeiten eine Hilfestellung sein können. So können Ihre Schülerinnen und Schüler eigene Erklärvideos zu den inhaltsbezogenen Kompetenzen herstellen:

- Zahlen und Operationen
- Messen und Größen
- Raum und Form
- Daten, Häufigkeit und Wahrscheinlichkeit

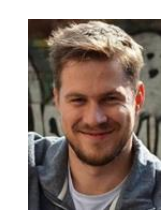

**Sebastian Heinricht** Fachleiter Mathematik sebastian.heinricht@seminar-loerrach.de Seminar für Ausbildung und Fortbildung der Lehrkräfte Lörrach

#### **Zoom-Raum:** Meeting-ID: 973 5786 7838 / Kenncode: Medien https://zoom.us/j/97357867838?pwd=VGZZazNwN1lFc3ZzR011MlY4QUJLdz09

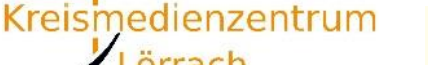

Lörrach

# <span id="page-13-0"></span>**Mit digitalen Medien das räumliche Vorstellungsvermögen fördern**

### **Der zielorientierte Einsatz ausgewählter Apps im Mathematikunterricht der Grundschule**

Die Schulung des räumlichen Vorstellungsvermögens gehört zu den Hauptzielen des Geometrieunterrichts. Dabei geht es darum, das räumliche Denken in Form von Orientierung und Vorstellung im praktischen, handelnden Umgang mit Formen und Figuren zu fördern.

Zahlreiche Apps für Grundschulkinder sollen zur Förderung von Raumvorstellungsvermögen beitragen. Doch ist dies auf einem Bildschirm überhaupt möglich? Ist es sinnvoll, digitale Medien zur Entwicklung und Förderung von Raumvorstellung zu nutzen und falls ja, wie lassen sich digitale Medien sinnvoll in einen handlungsorientierten Geometrieunterricht integrieren?

Am Beispiel verschiedener Apps zur Förderung des räumlichen Vorstellungsvermögens sollen diese Fragen diskutiert werden. Außerdem werden gemeinsam Kriterien dafür entwickelt, wie digitale Medien zielorientiert in Lehr-Lernarrangements im Geometrieunterricht eingesetzt werden können.

Sie benötigen die kostenfreien Apps "tangramm!", "Klötzchen", "Geoboard", "Klipp Klapp" und "One Touch Drawing" um an diesem Workshop teilzunehmen!

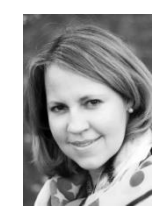

### **Salome Kühlein**

Bereichsleiterin für die Schuleingangsstufe, Mathematik und Religion [salome.kuehlein@seminar-loerrach.de](mailto:salome.kuehlein@seminar-loerrach.de) Seminar für Ausbildung und Fortbildung der Lehrkräfte Lörrach

#### **Zoom-Raum:**

Meeting-ID: 346 177 6962 / Kenncode: Seminar https://zoom.us/j/3461776962?pwd=bXhDZll4V3dYRitwVFBGcEhKZElmUT09

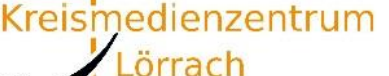

# <span id="page-14-0"></span>**"Fantastische Welten"**

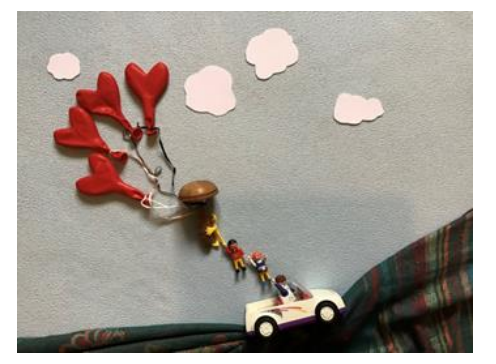

## **Künstlerisches Arbeiten mit digitalen Medien.**

### **Einführung in die Arbeitsweise verschiedener Künstler\*innen, insbesondere das Kennenlernen und die Erprobung des künstlerischen Arbeitens des Fotografen und Künstlers Jan von Holleben (Fotowand im Foyer).**

In diesem Workshop - Angebot lernen die Teilnehmerinnen neben verschiedenen künstlerischen Werken, eine fächerübergreifende, ganzheitliche sowie personalisierte Umsetzung eines künstlerischen Unterrichtsprojektes (angelehnt an Jan von Holleben) kennen. Durch den emotionalen, spielerischen und kreativen Zugang erleben die Schülerinnen mithilfe digitaler Medien eine Sensibilisierung ihrer Wahrnehmungs- und Empfindungsfähigkeit und nebenbei hoffentlich viel Freude und Motivation. Die hohe Aktivierung jedes Einzelnen -wie auch die der Gruppe- unterstützt die Anbahnung von Selbstwirksamkeit, einer Stabilisierung des Selbstkonzeptes und der sozialen Kompetenz. Dieses schulische Projekt legt insgesamt den Fokus auf das Ästhetische Lernen und damit auf einen nachhaltigen Lernprozess.

Der Inhalt des Workshops orientiert sich an künstlerischen Arbeiten verschiedener Künstlerinnen und deren kreativer, digitaler Umsetzung. Näher eingegangen wird auf eine Unterrichtseinheit zu der Arbeit des Künstlers und Fotografen Jan von Holleben (Siehe Fotowand im Foyer).

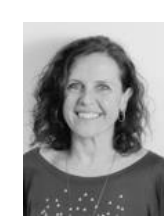

**Anja Oschwald** Fachleiterin Kunst und Werken anja.oschwald@seminar-loerrach.de Seminar für Ausbildung und Fortbildung der Lehrkräfte Lörrach

**Zoom-Raum:** Meeting-ID: 724 543 8923 / Kenncode: Kurs2021 https://zoom.us/j/7245438923?pwd=cmg1YnhJMnB3VTJVSFo4bWE2UXVsZz09

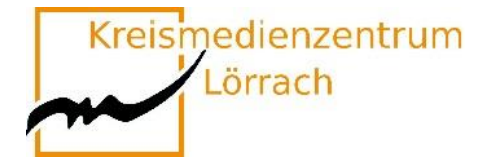

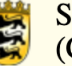

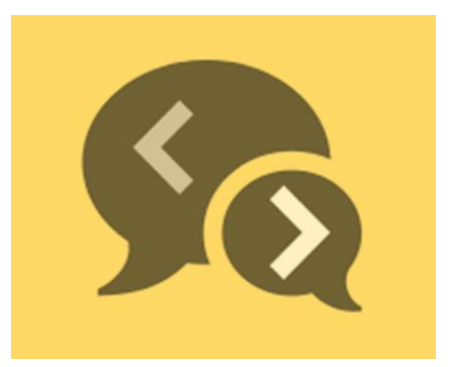

## <span id="page-15-0"></span>**Online kooperativ lernen –**

# **mit ONCOO**

Auf der Website **oncoo.de** werden kostenlose digitale Werkzeuge angeboten, die bekannte Unterrichtsmethoden aus dem Bereich des kooperativen Lernens abbilden und in verschiedenen Phasen des Unterrichts eingesetzt werden können.

In diesem Workshop lernen Sie verschiedene "oncoo-Werkzeuge" kennen, probieren diese aus und entwickeln konkrete Möglichkeiten zum Einsatz in Ihrem Unterricht.

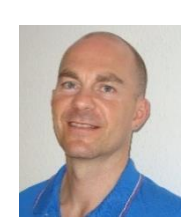

**Sascha Otto** Fachleiter Sachunterricht sascha.otto@seminar-loerrach.de Seminar für Ausbildung und Fortbildung der Lehrkräfte Lörrach

**Zoom-Raum:** Meeting-ID: 309 818 3696 / Kenncode: Paedagogik https://zoom.us/j/3098183696?pwd=YWJxVGFyYm9PaE1JSWZMVmV4OW9rUT09

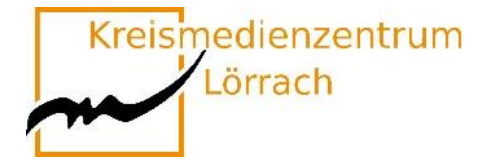

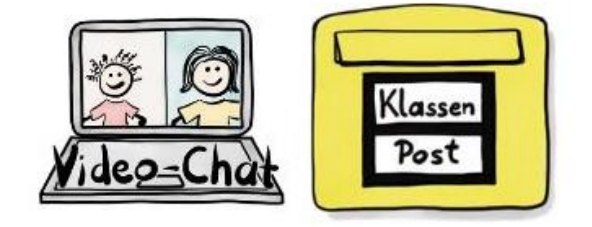

Bitte beachten Sie, dass als Gast leider nicht alle Funktionen des Kurses verfügbar sind.

# <span id="page-16-0"></span>**Moodle in der Grundschule**

Zugeschnitten auf die Bedürfnisse von Grundschulen ist Moodle eine datenschutzkonforme Lernplattform, mit deren Hilfe die Lernenden einen ersten Zugang zum Internet finden und den Umgang mit digitalem Unterrichtsmaterial erlernen.

Dabei kann Moodle optisch und didaktisch ansprechend und niederschwellig gestaltet werden, sodass die vielfältigen Möglichkeiten auch besonders in den ersten Schuljahren angewandt werden können.

Zu den Einsatzszenarien in der Grundschule zählen das einfache Hinzufügen von und Arbeiten mit digitalen Unterrichtsinhalten sowie das Bereitstellen von Links zu externen Materialien. Kommunikations- und Feedbackmöglichkeiten über Text, Bild und Audio sind darüber hinaus niederschwellige Werkzeuge des Lernmanagementsystems (LMS) Moodle.

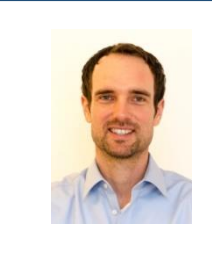

**Christian Weismann Schulnetzberater** cweismann@lmz-bw.de Kreismedienzentrum Lörrach

**Zoom-Raum:** Meeting-ID: 831 6862 6629 / Kenncode: KMZLOE2021 https://us02web.zoom.us/j/83168626629

Kreismedienzentrum Lörrach

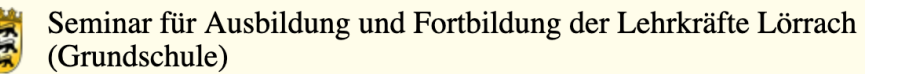

# <span id="page-17-0"></span>**"Hörspiele sind Kinofilme im Kopf"**

### **Audioaufnahmen und Bearbeitungen mit der App GarageBand am Beispiel eines Mini-Hörspiels für die Grundschule**

Aktives Zuhören, Hörverstehen, Konzentration, Anregung der Phantasie und Kreativität sind elementare überfachliche Kompetenzen in der Grundschule. Durch das Aufnehmen eigener Hörspiele werden eben diese Kompetenzen – neben dem inhaltlichen Lernzuwachs – gefördert.

Mit Hilfe der App GarageBand für iPads können Lehrer/innen, aber auch Schüler/innen selbst Hörspiele aufnehmen und bearbeiten. GarageBand ist ein digitales Tonstudio, welches vornehmlich zur Musikproduktion genutzt wird. Die Funktion des "Audio Recorders" bietet sich aber selbstverständlich ebenso zur handhabbaren Aufnahme von Hörspielen, Schülertexten, Interviews, etc. an.

Bei der Erstellung einer eigenen Mini-Hörspiel-Produktionen wird der Umgang mit der App GarageBand kennen gelernt und deren fachgerechter Einsatz für den Unterricht in der Grundschule reflektiert.

Vorgedachtes Ergebnis des Impulsworkshops:

Die Teilnehmer haben…

- Grundlagen in der Aufnahmetechnik mit GarageBand kennen gelernt
- ein Mini-Hörspiel aufgenommen und bearbeitet
- Einsatzmöglichkeiten im Schulalltag reflektiert

Bitte laden Sie sich die kostenfreie App "GarageBand" herunter, bevor Sie an dem Workshop teilnehmen.

### **Ruth Werner**

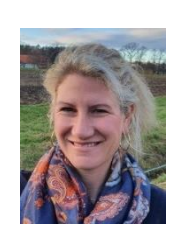

Fachleiterin Musik ruth.werner@seminar-loerrach.de Seminar für Ausbildung und Fortbildung der Lehrkräfte Lörrach

**Zoom-Raum:** Meeting-ID: 741 655 0733 / Kenncode: KDSBw1 https://zoom.us/j/7416550733?pwd=cEtuTE45TXdkR2FKS2JpalNEZUxHUT09

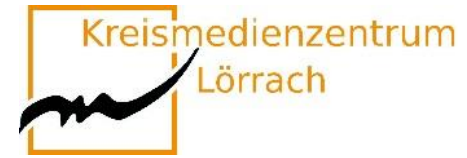

## <span id="page-18-0"></span>**Wir lassen die Puppen tanzen...**

### **Einen Märchen-Trickfilm produzieren**

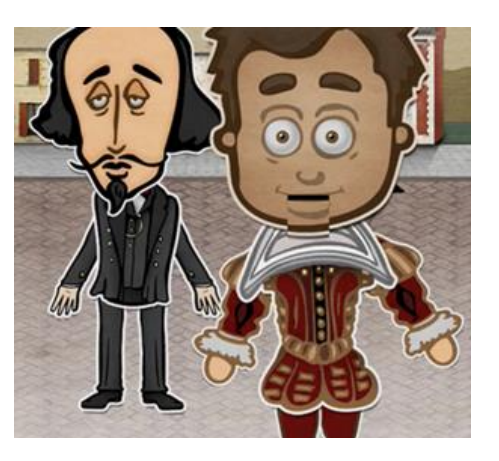

### **WORUM GEHT ES?**

Die App Puppet Pals ermöglicht Grundschulkindern – auch bei geringer medialer Vorerfahrung – in kürzester Zeit kreative Trickfilme zu erstellen. Die intuitive Menüführung ermöglicht eigenständiges Arbeiten in unterschiedlichen Sozialformen.

### **WAS KANN ICH DAMIT ERREICHEN?**

Das Erzählen von Märchen und Geschichten erfordert unter anderem, Ereignisse in eine nachvollziehbare Reihenfolge zu bringen. Dadurch werden nicht nur logisches Denken und die Phantasie gefördert, darüber hinaus üben und verbessern die Schüler auch ihre Leseund Schreibfähigkeiten. Der kreative Umgang mit Sprache und das Formulieren eigener Gedanken lassen die Schüler zudem selbstbewusster kommunizieren. Sprachförderung im Bereich Deutsch als Zweitsprache (DaZ) ist genauso umsetzbar wie interdisziplinäre Zugänge zu bestimmten Unterrichtsvorhaben.

### **WER KANN ES EINSETZEN?**

Die Zielgruppe umfasst alle Lehrkräfte mit studierten Fächern im Bereich Sprachen (Deutsch, Fremdsprachen, DaZ), sowie alle Interessierten im Kontext sprachsensibler Unterricht.

Bitte laden Sie sich die kostenpflichtige App "Puppet Pals 2 : School Edition" herunter, bevor Sie an dem Workshop teilnehmen.

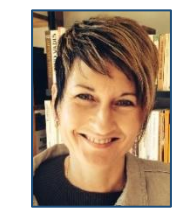

**Isolde Wunsch** Fachleiterin Deutsch isolde.wunsch@seminar-loerrach.de Seminar für Ausbildung und Fortbildung der Lehrkräfte Lörrach

**Zoom-Raum:** Meeting-ID: 421 409 3961 / Kenncode: 5Jtr5W <https://zoom.us/j/4214093961?pwd=TklUaG90Y2ZpQ3JzNDM2bXN5SElXQT09>

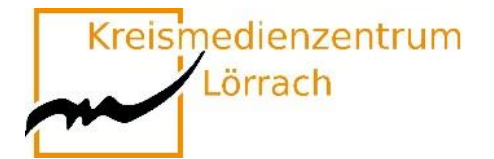

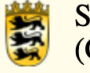

# <span id="page-19-0"></span>**Workshops Runde 2**

### **13:00 Uhr bis 14:00 Uhr**

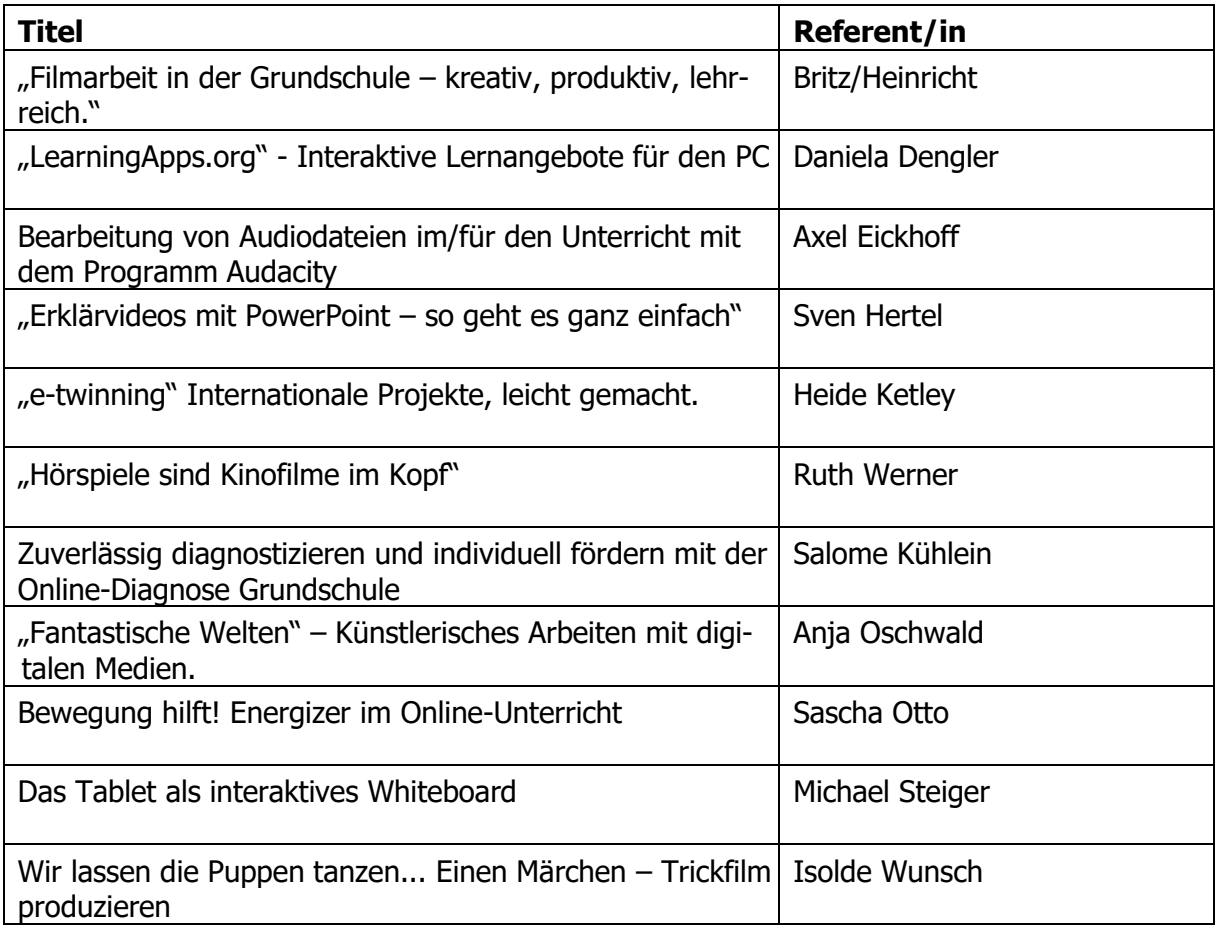

Kreismedienzentrum Lörrach

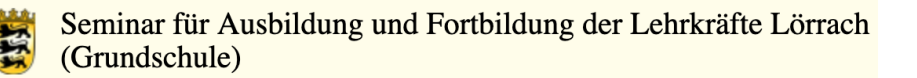

## <span id="page-20-0"></span>**"Filmarbeit in der Grundschule – kreativ, produktiv, lehrreich."**

### **Workshop zum Erstellen von Kurzfilmen und Erklärvideos in der Grundschule.**

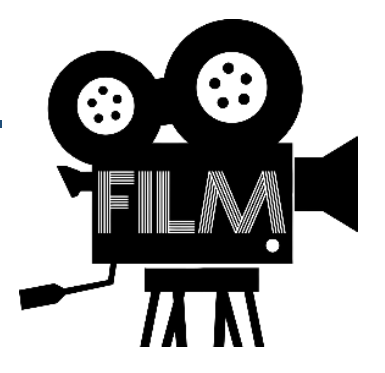

Eine der wichtigsten Dimensionen des Erlangens von Medienkompetenz im schulischen Kontext der Primarstufe stellt neben dem Lernen **über** Medien sicherlich das Lernen **mit** Medien dar, das heißt nicht nur einen gewissenhaften und kritischen Umgang damit anzubahnen, sondern auch das Lernen, Arbeiten und Präsentieren mit den Medien zu fördern. An diesem Aspekt knüpft der ausgeschriebene Workshop "Kurzfilme in der Grundschule – kreativ, **produktiv, lehrreich"** an. Es dreht sich hierbei also um die Erstellung von Videosequenzen in kreativen Prozessen, aber auch in unterrichtlichen Kontexten (Erklärvideos), insbesondere auch bezüglich der aktuellen Homeschooling-Situation. Zentral soll vermittelt werden, wie Sie die Schülerinnen und Schüler dazu anleiten, selbstständig kleine Videosequenzen mit dem iPad zu erstellen.

Eine Thematik, sei es ein aus dem Unterricht aufgegriffenes Thema oder ein kreativer Impuls, in solcher Weise zu bearbeiten, birgt einen großen Mehrwert in der Auseinandersetzung damit. Hinzu kommt die sicher nicht zu unterschätzende Motivation, Lernfreude und Kreativität, die der Einsatz solcher Devices bei Kindern hervorruft.

Sie benötigen die drei kostenfreien Apps "Stopmotion", "iMovie" und "Explain Everything"um an diesem Workshop teilzunehmen!

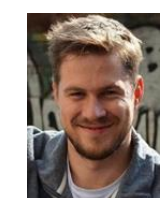

**Sebastian Heinricht**

Fachleiter Mathematik sebastian.heinricht@seminar-loerrach.de Seminar für Ausbildung und Fortbildung der Lehrkräfte Lörrach

### **Zoom-Raum:**

Meeting-ID: 973 5786 7838 / Kenncode: Medien https://zoom.us/j/97357867838?pwd=VGZZazNwN1lFc3ZzR011MlY4QUJLdz09

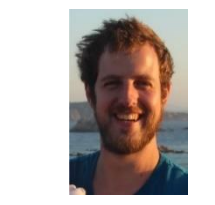

**Christian Britz** Ausbildungslehrkraft christian.britz@seminar-loerrach.de Seminar für Ausbildung und Fortbildung der Lehrkräfte Lörrach

Kreismedienzentrum Lörrach

Seminar für Ausbildung und Fortbildung der Lehrkräfte Lörrach (Grundschule)

## <span id="page-21-0"></span>**"LearningApps.org"**

### **Interaktive Lernangebote für den PC**

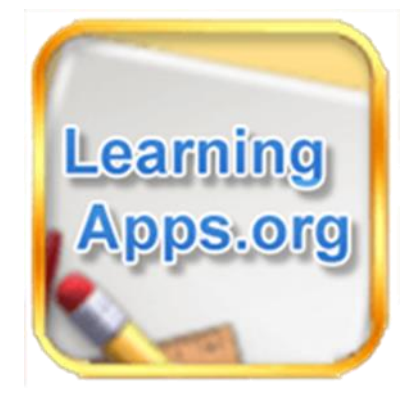

Der Workshop dient als Einstiegsveranstaltung zum entsprechenden Medienpädagogischen Blended-Learning-Angebot, ist jedoch keine Voraussetzung, um das Wahlpflichtangebot zu bearbeiten.

### **Was ist LearningApps.org?**

"LearningApps.org unterstützt Lern- und Lehrprozesse mit kleinen interaktiven, multimedialen Bausteinen, die online erstellt und in Lerninhalte eingebunden werden. Für die Bausteine (Apps genannt) steht eine Reihe von Vorlagen (Zuordnungsübungen, Multiple Choice-Tests etc.) zur Verfügung. Die Apps stellen keine abgeschlossenen Lerneinheiten dar, sondern müssen in ein Unterrichtsszenario eingebettet werden." (learningApps.org. 6.3.2016)

Die Veranstaltung ermöglicht ein Kennenlernen und Erproben vorhandener Bausteine der Plattform zu Inhalten aller Fächer und darüber hinaus das Erstellen eigener Lernangebote für Schüler\*innen.

Ausgehend von dieser Handlungserfahrung werden Einsatzmöglichkeiten und geeignete Unterrichtsszenarien erarbeitet und reflektiert.

Sie benötigen einen Laptop oder PC.

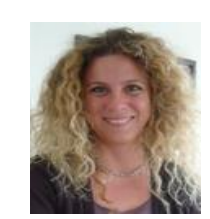

**Daniela Dengler** Fachleiterin Naturwissenschaften daniela.dengler@seminar-loerrach.de Seminar für Ausbildung und Fortbildung der Lehrkräfte Lörrach

#### **Zoom-Raum:** Meeting-ID: 252 398 3523 / Kenncode: Seminar https://zoom.us/j/2523983523?pwd=VnJzc2NlMm9sVWhvU1FvVDNUTExPZz09

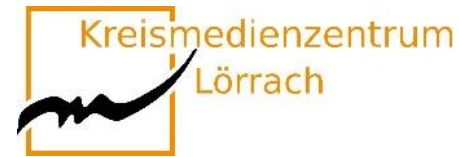

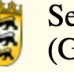

# <span id="page-22-0"></span>**Audio/Aufnahme/Ton**

- **Bearbeitung von Audiodateien im/für den Unterricht mit dem Programm Audacity**
- **Einsatz von Aufnahmemedien im/für den Unterricht**
- **Tonbearbeitung von Audiofiles**

Dieser Workshop soll Ihnen die Möglichkeit geben, Anregungen zu bekommen und erste Erfahrungen zu sammeln für die Arbeit mit Tonbearbeitung und digitalem Audioschnitt. Im Workshop werden Ideen für die Durchführung unter Berücksichtigung der unterschiedlichen Schwerpunkte aufgezeigt.

Als Tonbearbeitungssoftware kommt audacity zum Einsatz.

Teilnehmer\*innen an diesem Workshop **müssen im Vorfeld** das Programm Audacity auf Ihrem Rechner (Windows oder Mac) installieren. Der Rechner muss einen Mikroeingang haben und Ton abspielen können.

Die entsprechenden Programmdateien und eine Anleitung zur Installation erhalten Sie nach der Anmeldung zu diesem Workshop.

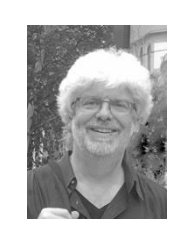

#### **Axel Eickhoff**

Bereichsleiter Pädagogik axel.eickhoff@seminar-loerrach.de Seminar für Ausbildung und Fortbildung der Lehrkräfte Lörrach

**Zoom-Raum:**

Meeting-ID: 314 925 0875 / Kenncode: 82q6ez https://zoom.us/j/3149250875?pwd=ZXFOSnBibXNPNUxOZUJuVVdhUmJKdz09

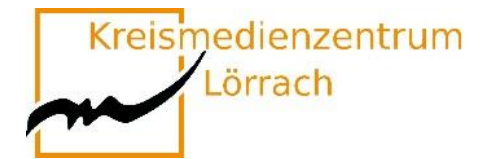

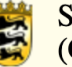

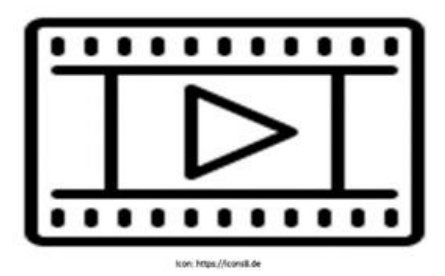

# <span id="page-23-0"></span>**"Erklärvideos mit PowerPoint – so geht es ganz einfach"**

### **In diesem Workshop wird gezeigt, wie Schüler\*innen und Lehrer\*innen mit Powerpoint Präsentations- und Erklärvideos für den Schulalltag erstellen können.**

Erklär- und Lernvideos können, wenn sie sinnvoll und ergänzend eingesetzt werden, die Organisation des Unterrichts erleichtern und ein Baustein im Umgang mit heterogenen Lerngruppen sein.

Die Schüler\*innen können durch das Erstellen von kurzen Ton- oder Videopräsentationen ihre Kompetenzen im Bereich der Medien erweitern und diese bereichernd in den Unterricht einbringen.

In diesem Workshop besprechen wir, wie sich mit PowerPoint aus Präsentationen Videos mit Ton und Bildspur erstellen lassen. Darüber hinaus entwickeln wir Ideen und Beispiele dafür, in welchen Unterrichtsphasen und Lehr- und Lernsettings diese eingesetzt werden können.

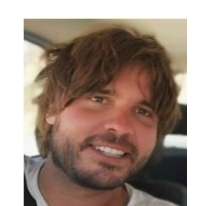

**Sven Hertel**

Ausbildungslehrkraft Sport und SES sven.hertel@seminar-loerrach.de Seminar für Ausbildung und Fortbildung der Lehrkräfte Lörrach

**Zoom-Raum:** Meeting-ID: 247 580 8462 / Kenncode: Sport21 https://zoom.us/j/2475808462?pwd=YnR5MVpPNnZXTXYvWTU2eG1KNE1yUT09

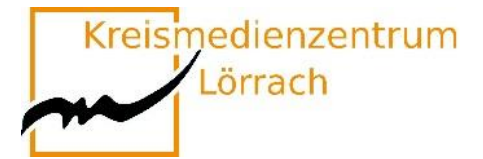

# <span id="page-24-0"></span>**"e-twinning"**

# **Internationale Projekte, leicht gemacht.**

### **Eine Plattform für Lehrende, Schulteams, Klassen oder ganze Schulen**

Kann ich mich im Internet mit Kolleg\*innen aus anderen europäischen Ländern einfach mal über meinen Unterricht oder meine Schule austauschen?

Darf ich einen Online- Kontakt mit meiner Klasse und einer anderen europäischen Schulklasse herstellen?

Ist ein online-Projekt meiner Klasse mit einer Klasse aus einem anderen Land legitim? Oder wird nicht sofort die Frage nach möglichen Gefährdungen und dem Datenschutz gestellt?

E-twinning bietet hierzu einen geschützten Raum, der es ermöglicht, kleine, große, kurze, lange Projekte mit Schüler\*innen oder nur mit Kolleg\*innen zu veranstalten.

Interessante Kontakte und ein interkulturelles Verständnis können en passend Einzug ins Klassenzimmer halten.

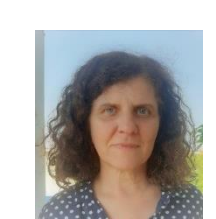

**Heide Ketley** Ausbildungslehrkraft heide.Ketley@seminar-loerrach.de Seminar für Ausbildung und Fortbildung der Lehrkräfte Lörrach

**Zoom-Raum:** Meeting-ID:963 0922 0639 / Kenncode: p9C7Jn https://zoom.us/j/96309220639?pwd=ZmRXbEJJMHdPVWRUMG9JM2RyblVKdz09

Kreismedienzentrum Lörrach

Seminar für Ausbildung und Fortbildung der Lehrkräfte Lörrach (Grundschule)

# <span id="page-25-0"></span>**"Hörspiele sind Kinofilme im Kopf"**

### **Audioaufnahmen und Bearbeitungen mit der App GarageBand am Beispiel eines Mini-Hörspiels für die Grundschule**

Aktives Zuhören, Hörverstehen, Konzentration, Anregung der Phantasie und Kreativität sind elementare überfachliche Kompetenzen in der Grundschule. Durch das Aufnehmen eigener Hörspiele werden eben diese Kompetenzen – neben dem inhaltlichen Lernzuwachs – gefördert.

Mit Hilfe der App GarageBand für iPads können Lehrer/innen, aber auch Schüler/innen selbst Hörspiele aufnehmen und bearbeiten. GarageBand ist ein digitales Tonstudio, welches vornehmlich zur Musikproduktion genutzt wird. Die Funktion des "Audio Recorders" bietet sich aber selbstverständlich ebenso zur handhabbaren Aufnahme von Hörspielen, Schülertexten, Interviews, etc. an.

Bei der Erstellung einer eigenen Mini-Hörspiel-Produktionen wird der Umgang mit der App GarageBand kennen gelernt und deren fachgerechter Einsatz für den Unterricht in der Grundschule reflektiert.

Vorgedachtes Ergebnis des Impulsworkshops:

Die Teilnehmer haben…

- Grundlagen in der Aufnahmetechnik mit GarageBand kennen gelernt
- ein Mini-Hörspiel aufgenommen und bearbeitet
- Einsatzmöglichkeiten im Schulalltag reflektiert

Bitte laden Sie sich die kostenfreie App "GarageBand" herunter, bevor Sie an dem Workshop teilnehmen.

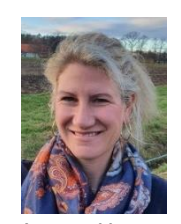

### **Ruth Werner**

Fachleiterin Musik ruth.werner@seminar-loerrach.de Seminar für Ausbildung und Fortbildung der Lehrkräfte Lörrach

**Zoom-Raum:**

Meeting-ID: 741 655 0733 / Kenncode: KDSBw1 https://zoom.us/j/7416550733?pwd=cEtuTE45TXdkR2FKS2JpalNEZUxHUT09

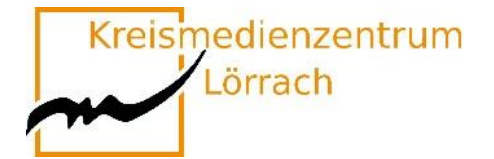

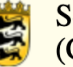

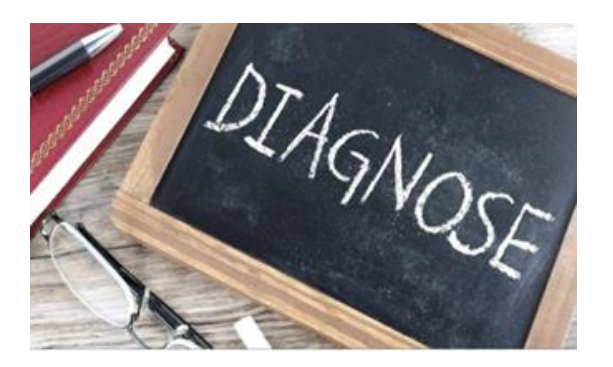

## <span id="page-26-0"></span>**Zuverlässig diagnostizieren und individuell fördern mit der Online-Diagnose Grundschule**

Online-Diagnose Grundschule ist ein Angebot zur zuverlässigen Diagnose und individuellen Förderung aller Kinder der Klassen 2 bis 4 in den Fächern Deutsch und Mathematik.

In diesem Workshop lernen Sie, wie Sie in der Unterrichtspraxis mit Hilfe der Online-Diagnose die Leistungsstände Ihrer Schüler\*innen ganz einfach und bequem online erfassen können.

Außerdem nehmen Sie Fördermaßnahmen unter die Lupe, die das System für jedes Kind anhand der automatischen Diagnose individuell erstellt. Diese Materialien sind auf den jeweiligen Förder- oder Forderbedarf zugeschnitten und sollen Sie darin unterstützen, allen Kindern und deren spezifischen Lernausgangslagen gerecht zu werden.

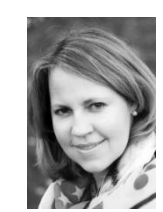

**Salome Kühlein**

Bereichsleiterin für die Schuleingangsstufe, Mathematik und Religion [salome.kuehlein@seminar-loerrach.de](mailto:salome.kuehlein@seminar-loerrach.de) Seminar für Ausbildung und Fortbildung der Lehrkräfte Lörrach

### **Zoom-Raum:**

Meeting-ID: 346 177 6962 / Kenncode: Seminar https://zoom.us/j/3461776962?pwd=bXhDZll4V3dYRitwVFBGcEhKZElmUT09

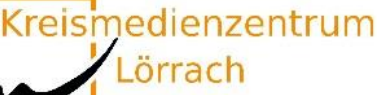

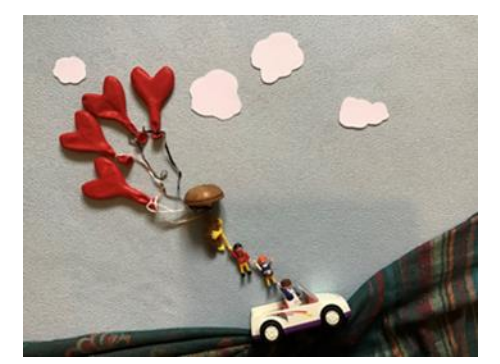

# <span id="page-27-0"></span>**"Fantastische Welten"**

## **Künstlerisches Arbeiten mit digitalen Medien.**

### **Einführung in die Arbeitsweise verschiedener Künstler\*innen, insbesondere das Kennenlernen und die Erprobung des künstlerischen Arbeitens des Fotografen und Künstlers Jan von Holleben (Fotowand im Foyer).**

In diesem Workshop - Angebot lernen die Teilnehmerinnen neben verschiedenen künstlerischen Werken, eine fächerübergreifende, ganzheitliche sowie personalisierte Umsetzung eines künstlerischen Unterrichtsprojektes (angelehnt an Jan von Holleben) kennen. Durch den emotionalen, spielerischen und kreativen Zugang erleben die Schülerinnen mithilfe digitaler Medien eine Sensibilisierung ihrer Wahrnehmungs- und Empfindungsfähigkeit und nebenbei hoffentlich viel Freude und Motivation. Die hohe Aktivierung jedes Einzelnen -wie auch die der Gruppe- unterstützt die Anbahnung von Selbstwirksamkeit, einer Stabilisierung des Selbstkonzeptes und der sozialen Kompetenz. Dieses schulische Projekt legt insgesamt den Fokus auf das Ästhetische Lernen und damit auf einen nachhaltigen Lernprozess.

Der Inhalt des Workshops orientiert sich an künstlerischen Arbeiten verschiedener Künstlerinnen und deren kreativer, digitaler Umsetzung. Näher eingegangen wird auf eine Unterrichtseinheit zu der Arbeit des Künstlers und Fotografen Jan von Holleben (Siehe Fotowand im Foyer).

### **Anja Oschwald**

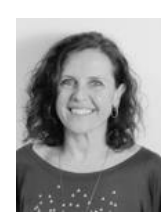

Fachleiterin Kunst und Werken anja.oschwald@seminar-loerrach.de Seminar für Ausbildung und Fortbildung der Lehrkräfte Lörrach

**Zoom-Raum:** Meeting-ID: 724 543 8923 / Kenncode: Kurs2021 https://zoom.us/j/7245438923?pwd=cmg1YnhJMnB3VTJVSFo4bWE2UXVsZz09

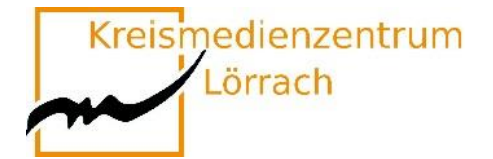

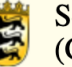

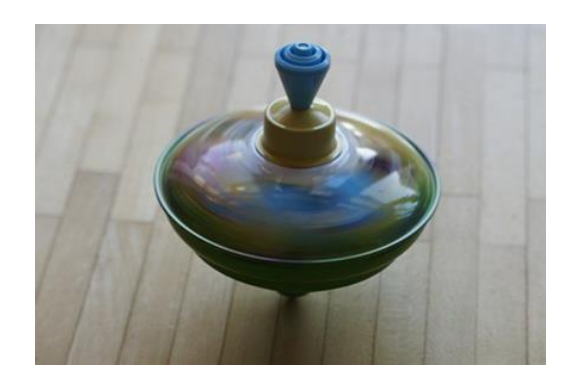

## <span id="page-28-0"></span>**Bewegung hilft!**

# **Energizer im Online-Unterricht**

Auch Online-Unterricht kann sehr anstrengend und ermüdend sein. Gezielt eingesetzte Bewegung hilft, Konzentration und Aufmerksamkeit wiederherzustellen, den Schülerinnen und Schülern das Lernen zu erleichtern und "daneben" noch die exekutiven Funktionen zu fördern.

In diesem Workshop lernen Sie unterschiedliche Aktivierungsspiele, Energizer und Bewegungsimpulse kennen, probieren diese aus und reflektieren Einsatzmöglichkeiten in Ihrem Unterricht.

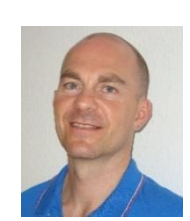

### **Sascha Otto**

Fachleiter Sachunterricht sascha.otto@seminar-loerrach.de Seminar für Ausbildung und Fortbildung der Lehrkräfte Lörrach

#### **Zoom-Raum:** Meeting-ID: 309 818 3696 / Kenncode: Paedagogik https://zoom.us/j/3098183696?pwd=YWJxVGFyYm9PaE1JSWZMVmV4OW9rUT09

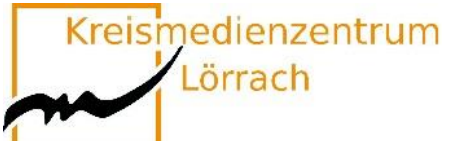

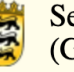

# <span id="page-29-0"></span>**Das Tablet als interaktives Whiteboard**

### **Kennenlernen und Ausprobieren von Visualisierungsmöglichkeiten mit dem Tablet**

Mediale Vermittlung von Unterrichtsinhalten gehört zu den Basics jedes Unterrichts. Das noch immer am häufigsten eingesetzte Schulmedium, Tafel und Kreide, ist aber, was die Möglichkeiten angeht, sehr eingeschränkt – Interactive Whiteboards dagegen sind teuer, nicht immer unkompliziert in der Bedienung und deshalb in der Grundschule nicht sehr verbreitet.

In diesem Workshop soll gezeigt werden, welche Möglichkeiten es gibt, das Tablet zur Veranschaulichung im Unterricht einzusetzen.

Die TeilnehmerInnen haben in diesem Impulsworkshop die Gelegenheit, verschiedene Visualisierungsmöglichkeiten mit dem Tablet kennen zu lernen und selbst auszuprobieren. Einen Schwerpunkt bildet die für Android und iOS verfügbare App "GoodNotes".

Teilnehmer\*innen an diesem Workshop brauchen neben einem iPad auch einen **Stift** zum Schreiben, bevorzugt den **Apple Pencil**, sowie die kostenpflichtige App "Good Notes"

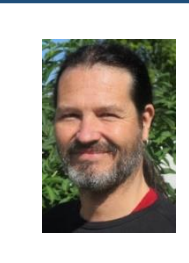

**Michael Steiger**

Medienpädagogischer Berater msteiger@lmz-bw.de Kreismedienzentrum Lörrach

**Zoom-Raum:** Meeting-ID: 831 6862 6629 / Kenncode: KMZLOE2021 https://us02web.zoom.us/j/83168626629

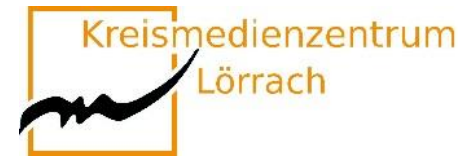

## <span id="page-30-0"></span>**Wir lassen die Puppen tanzen...**

### **Einen Märchen-Trickfilm produzieren**

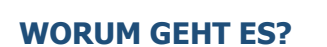

Die App Puppet Pals ermöglicht Grundschulkindern – auch bei geringer medialer Vorerfahrung – in kürzester Zeit kreative Trickfilme zu erstellen. Die intuitive Menüführung ermöglicht eigenständiges Arbeiten in unterschiedlichen Sozialformen.

### **WAS KANN ICH DAMIT ERREICHEN?**

Das Erzählen von Märchen und Geschichten erfordert unter anderem, Ereignisse in eine nachvollziehbare Reihenfolge zu bringen. Dadurch werden nicht nur logisches Denken und die Phantasie gefördert, darüber hinaus üben und verbessern die Schüler auch ihre Leseund Schreibfähigkeiten. Der kreative Umgang mit Sprache und das Formulieren eigener Gedanken lassen die Schüler zudem selbstbewusster kommunizieren. Sprachförderung im Bereich Deutsch als Zweitsprache (DaZ) ist genauso umsetzbar wie interdisziplinäre Zugänge zu bestimmten Unterrichtsvorhaben.

### **WER KANN ES EINSETZEN?**

Die Zielgruppe umfasst alle Lehrkräfte mit studierten Fächern im Bereich Sprachen (Deutsch, Fremdsprachen, DaZ), sowie alle Interessierten im Kontext sprachsensibler Unterricht.

Bitte laden Sie sich die kostenpflichtige App "Puppet Pals 2 : School Edition" herunter, bevor Sie an dem Workshop teilnehmen.

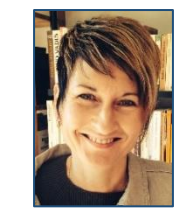

**Isolde Wunsch** Fachleiterin Deutsch isolde.wunsch@seminar-loerrach.de Seminar für Ausbildung und Fortbildung der Lehrkräfte Lörrach

**Zoom-Raum:** Meeting-ID: 421 409 3961 / Kenncode: 5Jtr5W <https://zoom.us/j/4214093961?pwd=TklUaG90Y2ZpQ3JzNDM2bXN5SElXQT09>

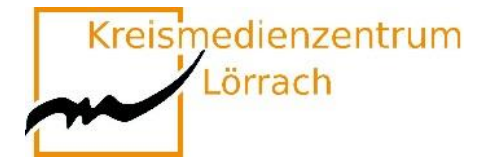

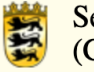

# <span id="page-31-0"></span>**Workshops Runde 3**

### **15:15 Uhr bis 16:15 Uhr**

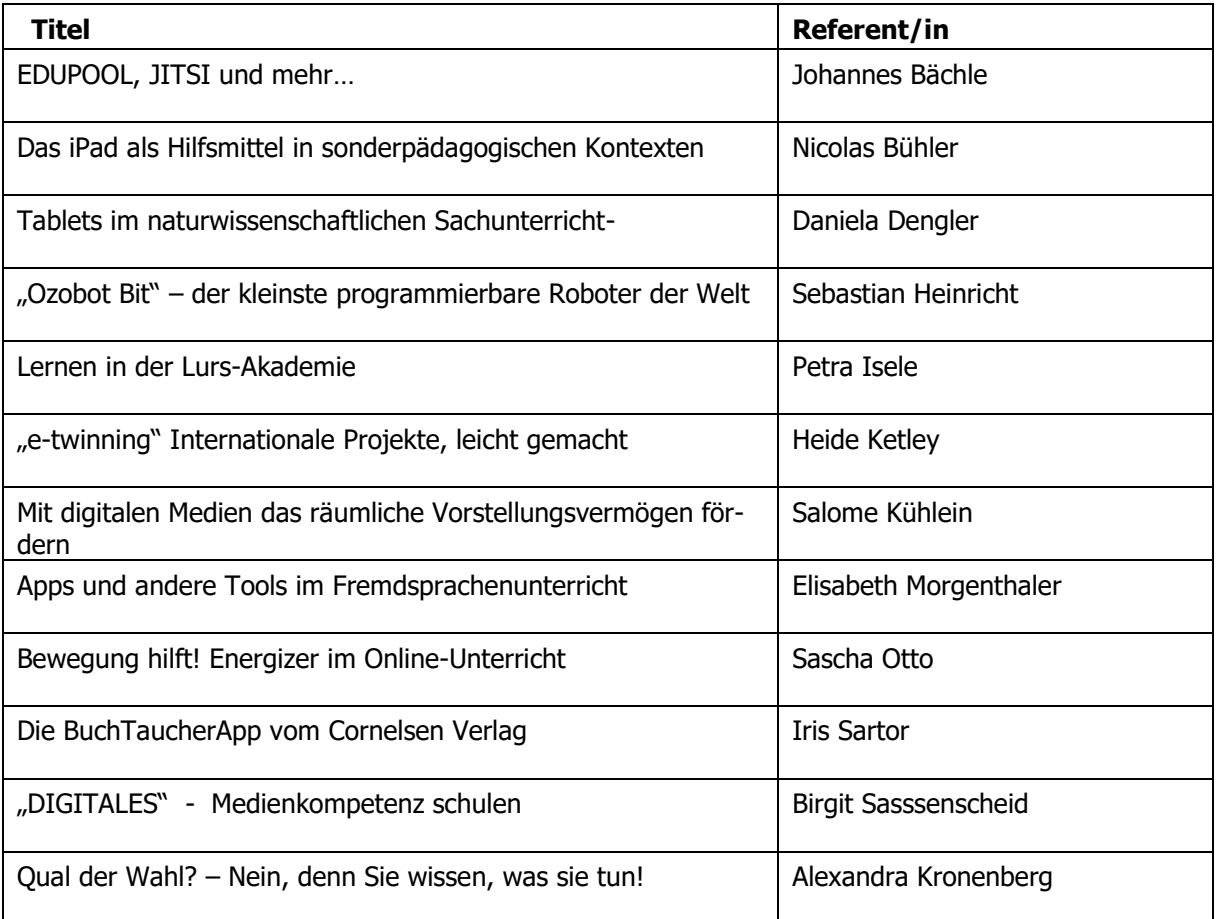

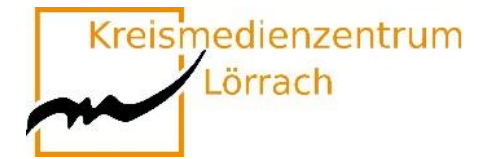

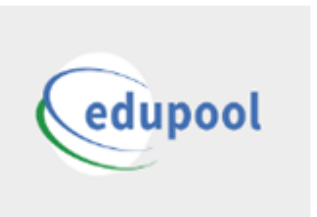

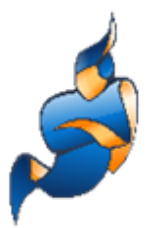

## <span id="page-32-0"></span>**EDUPOOL, JITSI und mehr …**

### **recherchieren – buchen – streamen – kommunizieren**

Mit EDUPOOL lernen Sie eine Mediathek kennen, mit der Sie den Medienbestand des KMZ Waldshut komfortabel recherchieren, Online-Medien direkt abspielen oder problemlos herunterladen, in Medienlisten organisieren und im Unterricht nutzen können - live per Streaming oder von Ihrem mobilen Datenträger. Auf PCs, Laptops, Tablets und Smartphones mit Webbrowser und Internetzugang. Unsere Verleihmedien (DVDs, CDs) können Sie termingenau reservieren und buchen.

Neu in EDUPOOL: **Videokonferenzen/Webinare mit JITSI**

(niederschwellig u. rechtssicher)

Diese Veranstaltung wendet sich speziell an Lehramtsanwärter der Landkreise **Waldshut und Freiburg!**

- Die Teilnehmerinnen und Teilnehmer aus dem Landkreis **Waldshu**t erhalten im Rahmen der Veranstaltung ihre individuellen Zugangsdaten.
- Die Teilnehmerinnen und Teilnehmer aus dem Landkreis **Freiburg** melden sich bitte im Vorfeld im Kreismedienzentrum Freiburg an.

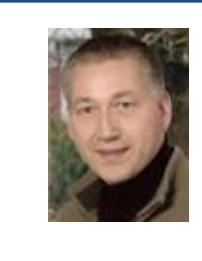

#### **Johannes Bächle**

Leitung KMZ Waldshut johannes.baechle@landkreis-waldshut.de Kreismedienzentrum Waldshut

**Zugangsdaten zum Workshop:** Alle angemeldeten Teilnehmer erhalten diese kurz vor der Veranstaltung per E-Mail

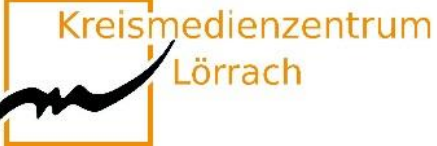

# <span id="page-33-0"></span>**Das iPad als Hilfsmittel in sonderpädagogischen Kontexten**

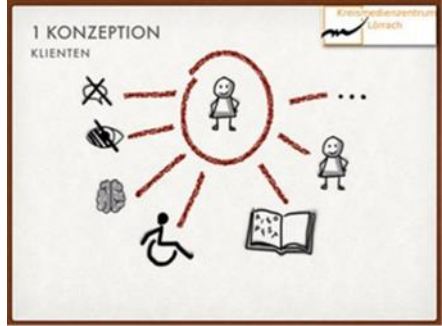

## **Beispiele zum iPad-Einsatz aus der sonderpädagogischen Medienberatung**

Die sonderpädagogische Medienberatung läuft seit dem Schuljahr 2016/17 als Projekt des Schulamts Lörrach. Sie ist insbesondere ausgerichtet auf inklusive Settings und Schüler\*innen mit Behinderung oder Beeinträchtigung (z.B. auch Lese-Rechtschreib-Schwäche). Die Beratung kann von Lehrer\*innen niedrigschwellig in Anspruch genommen werden und bietet Unterstützung in den folgenden Bereichen:

- Unterstützte Kommunikation mit einem Tablet für einzelne Schüler\*innen.
- Tablets als Hilfsmittel in bestimmten Unterrichtsbereichen für einzelne Schüler\*innen.
- Einsatz von Tablets in Schulen oder Klassen im sonderpädagogischen Kontext.
- Unterstützung bei der Festsetzung eines Nachteilsausgleichs.

In diesem Workshop soll die Arbeit der sonderpädagogischen Medienberatung vorgestellt und ein Einblick in Möglichkeiten und Grenzen der sonderpädagogischen Unterstützung durch ein Tablet gegeben werden. Einzelne Apps können und sollen während des Workshops ausprobiert werden.

Bitte laden Sie sich die kostenfreie App "Prizmo Go" herunter, bevor Sie an dem Workshop teilnehmen.

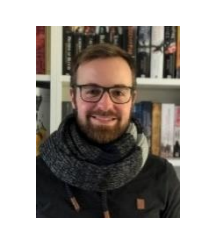

### **Nicolas Bühler**

Sonderpädagogischer Medienberater spmb@kmz-loerrach.de Kreismedienzentrum Lörrach

### **Zoom-Raum:**

Meeting-ID: 831 6862 6629 / Kenncode: KMZLOE2021 https:// https://us02web.zoom.us/j/83168626629

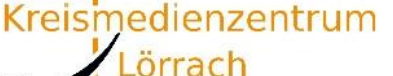

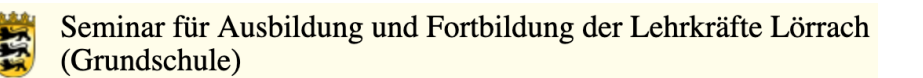

## <span id="page-34-0"></span>**Tablets im naturwissenschaftlichen Sachunterricht**

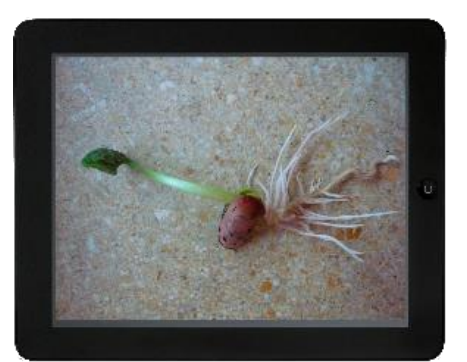

### **Erprobung und Reflexion exemplarischer Einsatzmöglichkeiten**

### **Medienbildungsaspekte im (naturwissenschaftlichen) Sachunterricht**

Die Veranstaltung liefert ein Überblickswissen zum Einsatz von Tablets im Unterricht der Grundschule. Ausgehend davon werden an Beispielen aus dem Grundschulcurriculum Einsatzmöglichkeiten aus dem Feld der Naturwissenschaften exemplarisch erprobt und reflektiert.

Der Bildungsplan 2016 benennt Medienbildung als Leitperspektive und ist damit in allen Fächern und Fächerverbünden der Grundschule verbindlich umzusetzen. Medienbildung meint damit über das Rezipieren (neuer) Medien hinaus den interaktiven, innovativen und kreativen Umgang mit Medien. Hierfür bieten sich Tablets auf vielfältige Weise an, da sie durch die weitgehend intuitive Handhabung sowohl für Lehrer\*innen, als auch für Schüler\*innen leicht einsetzbar sind.

In diesem Impulsworkshop werden exemplarisch die Apps **Puppet Pals HD Director's Cut**  und **Book Creator** und deren Einsatzmöglichkeiten zur medialen Unterstützung des Sachunterrichts erarbeitet (z.B. Dokumentation von Langzeitexperimenten, Einsatz als Lerntagebücher).

Sie benötigen die beiden kostenpflichtigen Apps "Puppet Pals HD Director's Cut" und "Book Creator" auf Ihrem Gerät.

### **Daniela Dengler**

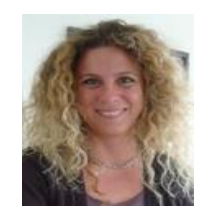

Fachleiterin Naturwissenschaften daniela.dengler@seminar-loerrach.de Seminar für Ausbildung und Fortbildung der Lehrkräfte Lörrach

#### **Zoom-Raum:** Meeting-ID: 252 398 3523 / Kenncode: Seminar https://zoom.us/j/2523983523?pwd=VnJzc2NlMm9sVWhvU1FvVDNUTExPZz09

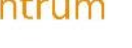

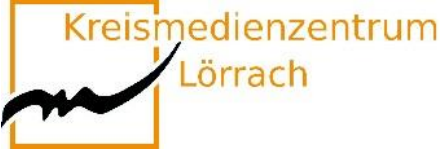

## <span id="page-35-0"></span>**"Ozobot Bit" der kleinste programmierbare Roboter der Welt**

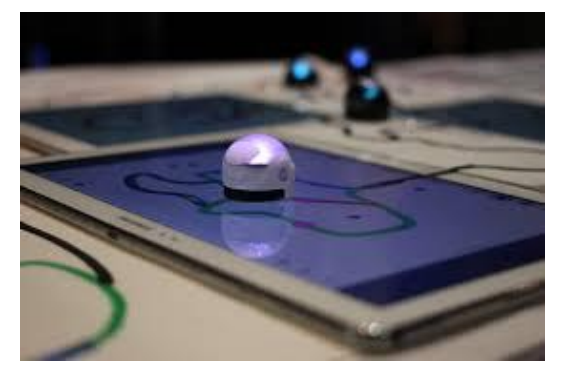

## **Programmierung und Codierung mit Grundschulkindern**

### **Was ist Ozobot?**

Ozobot ist ein kleiner Roboter mit Akku, der an der Unterseite mit zwei motorgetriebenen Rädern und fünf Farbsensoren ausgestattet ist. Dank seiner variablen Programmierung kann er mit Kindern jeden Alters eingesetzt werden. Die Programmierung ist verhältnismäßig einfach und visuell zu erlernen, d.h. Ozobot bietet einen einfachen Einstieg in die Welt des Programmierens und man muss dazu noch nicht einmal lesen können. Durch die Möglichkeit der Personalisierung können die Schüler/-innen ihre ganz eigene Beziehung zu dem kleinen Roboter herstellen.

Durch die Nutzung des Lernroboters "Ozobot" erwerben die SuS Einblicke und Erfahrungen in das systematische Coding, wodurch Kenntnisse im Bereich technologischer Systeme und digitaler Kommunikation im lebensweltlichen Kontext spielerisch erweitert werden. Mithilfe des "Ozobot" erhalten die SuS die Möglichkeit, zu alltagsnahen Problemstellungen kreativ Lösungen zu entwickeln, zu erproben und fortlaufend zu erweitern.

#### **Linien und Farben**

Durch das Zeichnen von Linien und den Gebrauch von Farben kann man den Ozobot programmieren. **Programmieren mit Ozoblockly**

Mit dem kostenlosen Online-Programmiertool kann man eigene Codes für den Ozobot erstellen. Mithilfe verschiedener Apps kann man den Ozobot auch tanzen lassen und online Kryptogramme, Puzzles und Labyrinth spielen.

#### **Einsatz im Workshop**

Im ausgeschriebenen Workshop lernen Sie den Umgang mit Ozobot kennen und erfahren durch erprobte Unterrichtsbeispiele aus der Praxis, wie Ozobot pädagogisch wertvoll in den Unterricht einbezogen werden kann. Durch eigenes Handeln/ Erproben können Sie dies selbst innerhalb des Workshops nachvollziehen, den Umgang mit Ozobot kennen lernen und eigene kreative Ideen für den Unterrichtseinsatz entwickeln.

Sie benötigen die kostenfreien Apps "Ozobot Bit" und "Ozobot Bit Groove"

### **Sebastian Heinricht**

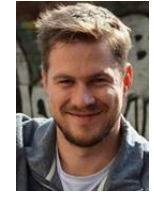

Fachleiter Mathematik sebastian.heinricht@seminar-loerrach.de Seminar für Ausbildung und Fortbildung der Lehrkräfte Lörrach

#### **Zoom-Raum:** Meeting-ID: 973 5786 7838 / Kenncode: Medien https://zoom.us/j/97357867838?pwd=VGZZazNwN1lFc3ZzR011MlY4QUJLdz09

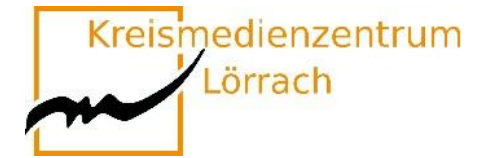

## <span id="page-36-0"></span>**Lernen in der Lurs-Akademie**

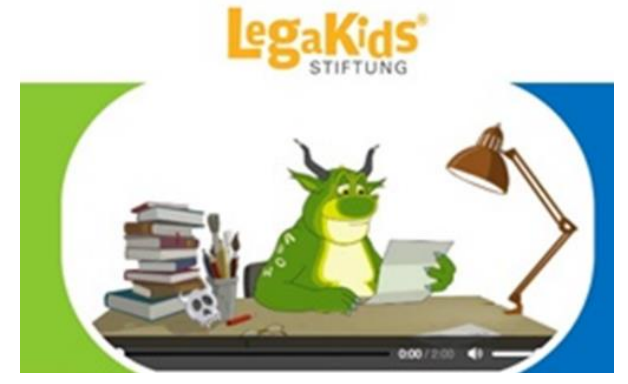

Bildquelle:https://www.lehrer-online.de/unterricht/grundschule/sachunterricht/computer-internet-co/artikel/fa/legakidsnet-das-internetprojekt-rund-um-lrs/

### **Videos und Onlinespiele im Deutschunterricht einsetzen**

Lurs ist ein grünes Lese-/Rechtschreibmonster, dessen erklärtes Ziel es ist, den Schulkindern den Spaß an den Buchstaben und an der Sprache zu verleiden. An der Lurs-Akademie bildet er viele kleine "Lurslein" aus, die ihm helfen, sein Ziel erfolgreich umzusetzen. Zu diesem Zweck muss er sie in die Geheimnisse der Schrift und in die Tücken der Sprache einweisen. Mit lustigen Videosequenzen und spannenden Spielen, Tipps und Tricks werden die Kinder dazu eingeladen, sich mit dem Lesen und Schreiben auseinanderzusetzen. Daneben gibt es einen Bereich für Erwachsene mit zahlreichen Ideen und auch Arbeitsblättern zu den Videos. Schwerpunktmäßig wird das Thema Lese-Rechtschreibschwäche aufgegriffen. Hier finden sich ebenfalls zahlreiche Tipps, Adressen mit Hilfsangeboten und Hintergründe zu diesem Themenfeld.

Die Legakids Stiftung wird unter anderem von der AOK, dem Mildenberger Verlag, sowie dem Bundesministerium für Familien, Senioren, Frauen und Jugend unterstützt und gefördert.

Mit diesem Workshop möchte ich Sie einladen, die Lurs-Akademie kennenzulernen. Außerdem soll ein Austausch darüber stattfinden, wie Sie diese Seite didaktisch sinnvoll in Ihren bestehenden Unterricht integrieren können. Lassen Sie sich von der spannenden Rahmenhandlung und den Möglichkeiten, die Ihnen diese Seite bietet, inspirieren.

### **[www.legakids.](http://www.legakids/)**

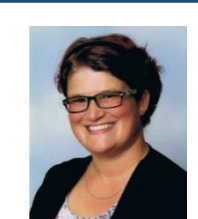

#### **Petra Isele**

Ausbildungslehrkraft Deutsch petra.isele@seminar-loerrach.de Seminar für Ausbildung und Fortbildung der Lehrkräfte Lörrach

#### **Zoom-Raum:**

Meeting-ID: 940 841 6795 / Kenncode: Seminar <https://zoom.us/j/9408416795?pwd=ZkNuejZpK29YbGY3L1l2OHlvcWtFZz09>

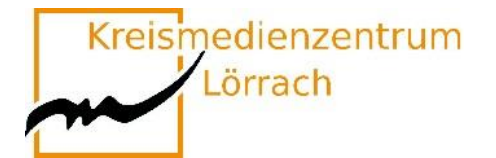

<span id="page-37-0"></span>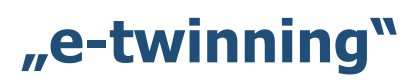

## **Internationale Projekte, leicht gemacht.**

### **Eine Plattform für Lehrende, Schulteams, Klassen oder ganze Schulen**

Kann ich mich im Internet mit KollegInnen aus anderen europäischen Ländern einfach mal über meinen Unterricht oder meine Schule austauschen?

Darf ich einen Online- Kontakt mit meiner Klasse und einer anderen europäischen Schulklasse herstellen?

Ist ein online-Projekt meiner Klasse mit einer Klasse aus einem anderen Land legitim? Oder wird nicht sofort die Frage nach möglichen Gefährdungen und dem Datenschutz gestellt?

E-twinning bietet hierzu einen geschützten Raum, der es ermöglicht, kleine, große, kurze, lange Projekte mit SuS oder nur mit Kollegen zu veranstalten.

Interessante Kontakte und ein interkulturelles Verständnis können en passend Einzug ins Klassenzimmer halten.

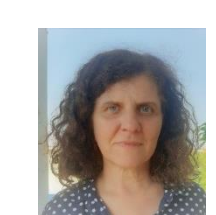

**Heide Ketley** Ausbildungslehrkraft heide.Ketley@seminar-loerrach.de Seminar für Ausbildung und Fortbildung der Lehrkräfte Lörrach

**Zoom-Raum:** Meeting-ID:963 0922 0639 / Kenncode: p9C7Jn https://zoom.us/j/96309220639?pwd=ZmRXbEJJMHdPVWRUMG9JM2RyblVKdz09

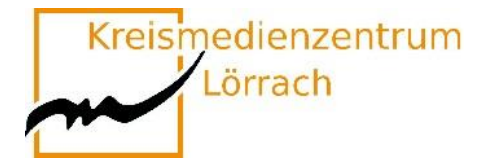

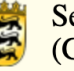

# <span id="page-38-0"></span>**Mit digitalen Medien das räumliche Vorstellungsvermögen fördern**

### **Der zielorientierte Einsatz ausgewählter Apps im Mathematikunterricht der Grundschule**

Die Schulung des räumlichen Vorstellungsvermögens gehört zu den Hauptzielen des Geometrieunterrichts. Dabei geht es darum, das räumliche Denken in Form von Orientierung und Vorstellung im praktischen, handelnden Umgang mit Formen und Figuren zu fördern.

Zahlreiche Apps für Grundschulkinder sollen zur Förderung von Raumvorstellungsvermögen beitragen. Doch ist dies auf einem Bildschirm überhaupt möglich? Ist es sinnvoll, digitale Medien zur Entwicklung und Förderung von Raumvorstellung zu nutzen und falls ja, wie lassen sich digitale Medien sinnvoll in einen handlungsorientierten Geometrieunterricht integrieren?

Am Beispiel verschiedener Apps zur Förderung des räumlichen Vorstellungsvermögens sollen diese Fragen diskutiert werden. Außerdem werden gemeinsam Kriterien dafür entwickelt, wie digitale Medien zielorientiert in Lehr-Lernarrangements im Geometrieunterricht eingesetzt werden können.

Sie benötigen die kostenfreien Apps "tangramm!", "Klötzchen", "Geoboard", "Klipp Klapp" und "One Touch Drawing" um an diesem Workshop teilzunehmen!

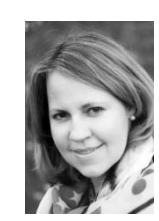

### **Salome Kühlein**

Bereichsleiterin für die Schuleingangsstufe, Mathematik und Religion [salome.kuehlein@seminar-loerrach.de](mailto:salome.kuehlein@seminar-loerrach.de) Seminar für Ausbildung und Fortbildung der Lehrkräfte Lörrach

#### **Zoom-Raum:** Meeting-ID: 346 177 6962 / Kenncode: Seminar https://zoom.us/j/3461776962?pwd=bXhDZll4V3dYRitwVFBGcEhKZElmUT09

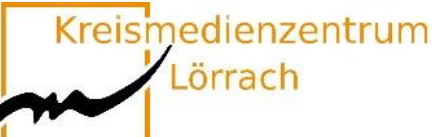

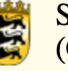

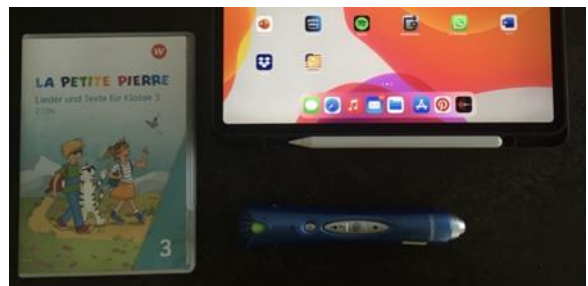

## <span id="page-39-0"></span>**Apps und andere Tools im Fremdsprachenunterricht**

### **Medien als Unterstützung für individualisiertes Lernen in der Zielsprache**

Als Lehrende im Fremdsprachenunterricht sind Sie Sprachvorbild in der Zielsprache. Die Schüler\*innen sollten in der Fremdsprache "baden" – möglichst viel sprachlichen Input erhalten. Diese Forderung zieht jedoch zwei Fragen mit sich:

- Wie können Sie als Lehrkraft permanent sprachlichen Input bieten, wenn Sie ja nicht nur diese eine Stunde am Tag unterrichten? Wie können Sie mit ihren Kräften haushalten?
- Wie kann individualisierter Unterricht gewährleistet werden, in welchem jedes Kind nach seinen Möglichkeiten lernt und arbeitet, wenn die Lehrkraft unterschiedlichen, entsprechenden Input ja nicht gleichzeitig bieten kann?

In diesem Workshop sollen Apps und andere Hilfsmittel gezeigt und ausprobiert werden, die ebenfalls als Sprachvorbilder dienen und die ein eigenständiges Lernen ermöglichen. Die Hilfsmittel finden in allen Phasen und Stufen des Unterrichts Anwendung. Im Hörverstehen, Lesen und Sprechen, sowie in der Wiederholung von bereits erlerntem.

Sie benötigen die kostenfreien Apps "Lernen Englisch Anfänger", "Französisch Lernen Anfänger", "Französisch für Kinder", "Englisch für Kinder von PMG", sowie einen Sprachrekorder um an diesem Workshop teilzunehmen!

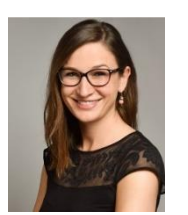

### **Elisabeth Morgenthaler**

Ausbildungslehrkraft Fremdsprachen elisabeth.morgenthaler@seminar-loerrach.de Seminar für Ausbildung und Fortbildung der Lehrkräfte Lörrach

### **Zoom-Raum:**

Meeting-ID:759 232 0017 / Kenncode: c8qG58 https://zoom.us/j/7592320017?pwd=UUFiTWx1RHYyUVFmU1U2aThLS2ZBQT09

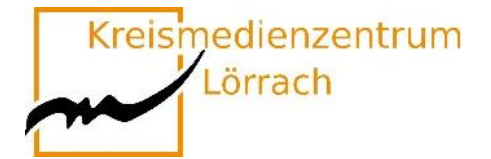

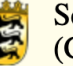

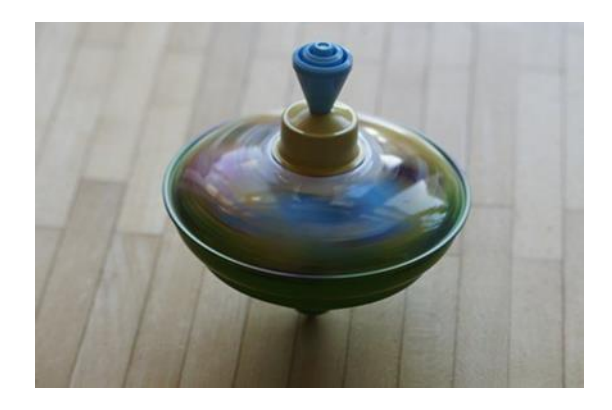

# <span id="page-40-0"></span>**Bewegung hilft!**

# **Energizer im Online-Unterricht**

Auch Online-Unterricht kann sehr anstrengend und ermüdend sein. Gezielt eingesetzte Bewegung hilft, Konzentration und Aufmerksamkeit wiederherzustellen, den Schülerinnen und Schülern das Lernen zu erleichtern und "daneben" noch die exekutiven Funktionen zu fördern.

In diesem Workshop lernen Sie unterschiedliche Aktivierungsspiele, Energizer und Bewegungsimpulse kennen, probieren diese aus und reflektieren Einsatzmöglichkeiten in Ihrem Unterricht.

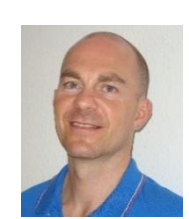

**Sascha Otto** Fachleiter Sachunterricht sascha.otto@seminar-loerrach.de Seminar für Ausbildung und Fortbildung der Lehrkräfte Lörrach

#### **Zoom-Raum:** Meeting-ID: 309 818 3696 / Kenncode: Paedagogik https://zoom.us/j/3098183696?pwd=YWJxVGFyYm9PaE1JSWZMVmV4OW9rUT09

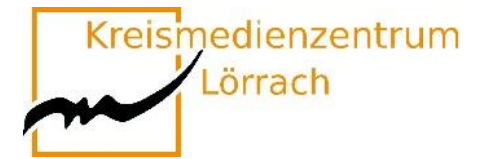

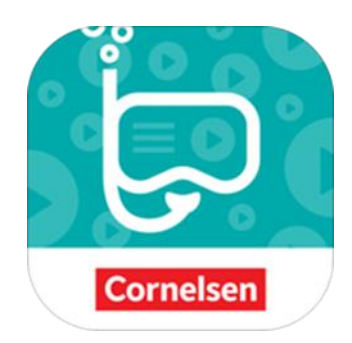

## <span id="page-41-0"></span>**Die BuchTaucher App vom Cornelsenverlag**

### **Ein hilfreiches Element zur Gestaltung von Unterricht in Präsenz und Distanz**

Dieser Impulsvortrag stellt die **BuchTaucherApp** vor und ist im Rahmen des diesjährigen Medienkompetenztages dem Themenfeld "Möglichkeiten und Chancen von Software und Lernplattformen für den Unterricht" zuzuordnen.

Die kostenfreie App. stellt eine Ergänzung zu verschiedenen Printwerken (bisher aus den Fächern Deutsch, Mathematik und Englisch) aus dem Cornelsen Verlag dar, ist aber **auch schulbuchunabhängig** einsetzbar. Sie arbeitet mit "**Erklärvideos**" auf der Basis der Augmented Reality, also dem Einsatz von computergestützten Medien, mit deren Hilfe die reale Welt um einen virtuellen Aspekt erweitert wird.

Neben Möglichkeiten des ersten eigenen Ausprobierens beinhaltet der Vortrag auch Praxisbeispiele zur Einführung und Nutzung der App. in **Präsenz**- und **Distanzunterricht**.

Bitte laden Sie vor der Veranstaltung alle in der App erhältlichen Bücher auf ihr Gerät!

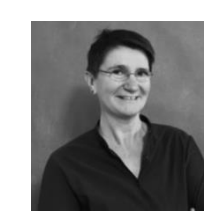

**Iris Sartor** Ausbildungslehrkraft iris.sartor@seminar-loerrach.de Seminar für Ausbildung und Fortbildung der Lehrkräfte Lörrach

**Zoom-Raum:** Meeting-ID: 999 293 6638 / Kenncode: w2TsQt https://zoom.us/j/9992936638?pwd=T1FGaEtaRzdmL2tEelBZUmZKdER1Zz09

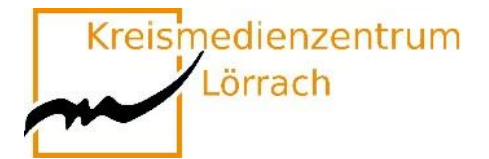

# <span id="page-42-0"></span>**"DIGITALES" Medienkompetenz schulen**

### **Ein modulares Projekt zur Förderung der Medienkompetenz und Gewaltprävention**

Aufgrund der technischen Entwicklungen in den letzten Jahren von digitalen Endgeräten wie z.B. Smartphones, Tablets und Spielkonsolen wird das Einstiegs- und Nutzungsalter von Kindern in die digitale Welt immer niedriger. Damit halten Themenstellungen in Grundschulen Einzug, die vor kurzem erst an den weiterführenden Schulen zu beobachten waren.

Bei "DIGITALES" handelt es sich um ein modulares Projekt zur Förderung der Medienkompetenz und auch der Gewaltprävention.

Laut einer Studie des DIVSI (Deutsches Institut für Vertrauen und Sicherheit im Internet) aus dem Jahre 2015 bewegen sich schon 22% der 5-jährigen laut Aussagen ihrer Eltern regelmäßig (täglich) im Internet. Bei den 8-jährigen sind dies bereits 55%. Fast schon normal ist es mittlerweile, dass Kinder spätestens in der 4. Klassenstufe mit Handys oder Smartphones ausgestattet werden.

In diesem Impulsvortrag soll die "DIGITALES"-Box anhand erprobter Durchführung in einer zweiten Jahrgangsstufe vorgestellt werden, und bildet als Offlinebasics so den Sockel für ein reflexives Verständnis und Verhalten (auch im Umgang mit Medien).

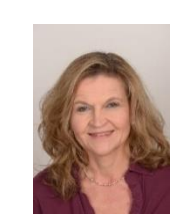

**Birgit Sassenscheid** Ausbildungslehrkraft birgit.sassenscheid@seminar-loerrach.de Seminar für Ausbildung und Fortbildung der Lehrkräfte Lörrach

**Zoom-Raum:** Meeting-ID: 741 605 1391 / Kenncode: Pk6Zti https://zoom.us/j/7416051391?pwd=OWQ4SWc4QjJLZExteE1HQW5pTVNUZz09

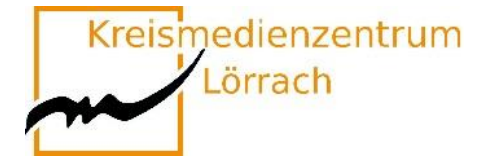

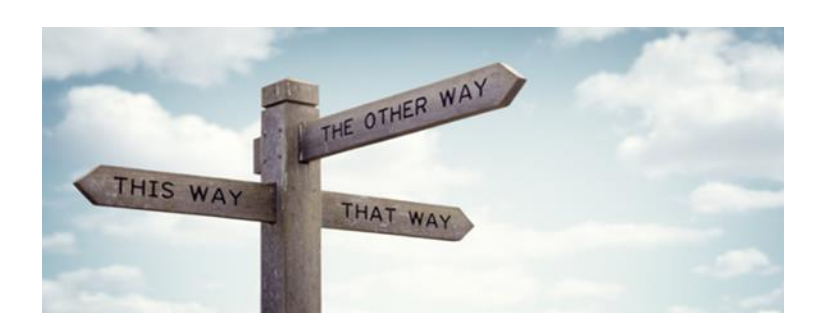

## <span id="page-43-0"></span>**Qual der Wahl? Nein, denn Sie wissen, was sie tun!**

### **Digitale Medien und ihren Einsatz aufgrund von Hintergrundwissen bereits im Vorfeld der Unterrichtsplanung für die Grundschule bewerten und auswählen können.**

"Tausendundeine" App, "tausendundein" Lernprogramm, "tausendundein" ja immer wieder das nächste brandneue Medium – und dann sicher "tausendundein mal" die Frage, welches davon geeignet ist und welches eben nicht.

Es geht darum, den Auftrag und interdisziplinäres Fachwissen heranziehend, fachkundig und kriteriengeleitete Inhalte und Medien auswählen zu können.

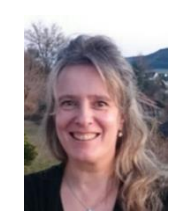

**Alexandra Kronenberg**

Ausbildungslehrkraft alexandra.kronenberg@seminar-loerrach.de Seminar für Ausbildung und Fortbildung der Lehrkräfte Lörrach

**Zoom-Raum:** Meeting-ID: 968 9869 6225/ Kenncode: mm9MYS https://zoom.us/j/96898696225?pwd=aGVZMDNsNG95NE4vczUxNFJaTTNmQT09

<span id="page-44-0"></span>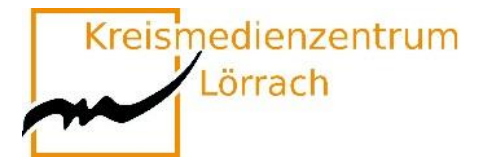

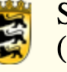

# **Anmeldung**

### **Lehramtsanwärter\*innen Kurs 2021**

Die Anmeldung zu den einzelnen Themen erfolgt über

<https://oft.kultus-bw.de/veranstaltung/4a9dc6a5454e4904901d9bab512e81c6>

Alle Angebote haben eine Mindestteilnehmerzahl, sowie eine Teilnehmerbegrenzung.

**Anmeldeschluss: 19. April 2021 um 12:00 Uhr!**

## **Mentor\*innen und Lehramtsanwärter\*innen Kurs 2020 des Seminar Lörrach**

Die Anmeldung zu den einzelnen Themen erfolgt über

<https://oft.kultus-bw.de/veranstaltung/4a9dc6a5454e4904901d9bab512e81c6>

Alle Angebote haben eine Mindestteilnehmerzahl, sowie eine Teilnehmerbegrenzung.

**Anmeldezeitraum: 19. April 2021 ab 12 Uhr bis 23 April 2021 um 12:00 Uhr!**

## **Lehrer\*innen, die nicht Mentor\*innen am Seminar sind**

Die Anmeldung zu den einzelnen Themen erfolgt über

<https://oft.kultus-bw.de/veranstaltung/4a9dc6a5454e4904901d9bab512e81c6>

Alle Angebote haben eine Mindestteilnehmerzahl, sowie eine Teilnehmerbegrenzung.

**Anmeldezeitraum: 23. April 2021 ab 12:00 Uhr bis 02.Mai 2021 um 18:00 Uhr!**

**Bitte beachten Sie, dass Sie die Teilnahme der Fortbildung von Ihrer Schulleitung genehmigen lassen!**

### Bitte beachten Sie, dass Sie für viele Kurse ein eigenes **iPad und spezielle Apps** brauchen!

**Informationen erteilt Ihnen:**

Stefan Eigel, Seminar Lörrach; [stefan.eigel@seminar-loerrach.de;](mailto:stefan.eigel@seminar-loerrach.de) 07621/167-98-29

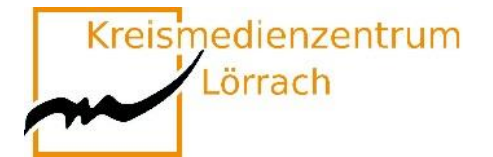

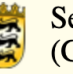

# <span id="page-45-0"></span>**Übersicht der Zoom-Links der Pädagogik-Gruppen**

### **Stefan Eigel**

<https://us02web.zoom.us/j/87095061019?pwd=c3p6ZXVHRW1ybmxsSVEzZVo3dkZWQT09> Meeting-ID: 870 9506 1019 Kenncode: Seminar

### **Daniela Dengler**

<https://zoom.us/j/2523983523?pwd=VnJzc2NlMm9sVWhvU1FvVDNUTExPZz09> Meeting-ID: 252 398 3523 Kenncode: Seminar

### **Axel Eickhoff**

<https://zoom.us/j/3149250875?pwd=ZXFOSnBibXNPNUxOZUJuVVdhUmJKdz09> Meeting-ID: 314 925 0875 Kenncode: 82q6ez

### **Salome Kühlein** <https://zoom.us/j/3461776962?pwd=bXhDZll4V3dYRitwVFBGcEhKZElmUT09> Meeting-ID: 346 177 6962 Kenncode: Seminar

### **Sascha Otto**

<https://zoom.us/j/3098183696?pwd=YWJxVGFyYm9PaE1JSWZMVmV4OW9rUT09> Meeting-ID: 309 818 3696 Kenncode: Paedagogik

<span id="page-46-0"></span>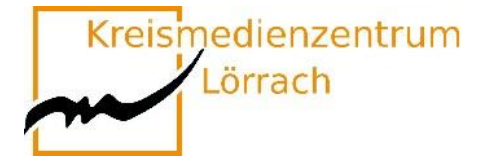

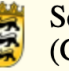

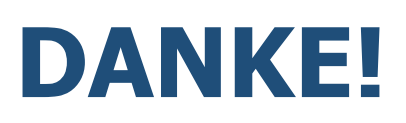

## **Ein herzliches Dankeschön an das Kreismedienzentrum Waldshut!**

**KREISMEDIENZENTRUM** 

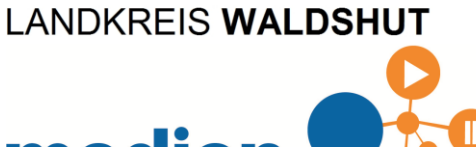

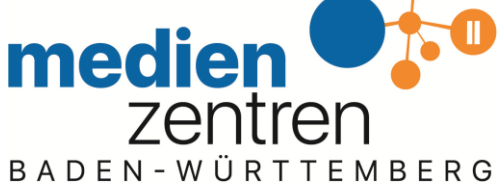

## **Vielen Dank für die gute Zusammenarbeit!**

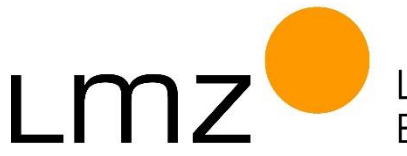

Landesmedienzentrum Baden-Württemberg